# VIVEKANANDHA

# COLLEGE OF ARTS AND SCIENCES FOR WOMEN

ELAYAMPALAYAM, TIRUCHENGODE (Tk.), NAMAKKAL (Dt.). (Affiliated to Periyar University, Approved by AICTE & Re-Accredited with A Grade by NAAC) Recognized under section 2(f) and 12(B) Under UGC Act, 1956

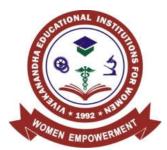

# DEPARTMENT OF COMPUTER APPLICATIONS

B.Sc. INFORMATION TECHNOLOGY SYLLABUS & REGULATIONS

# FOR CANDIDATES ADMITTED FROM 2020-2021 ONWARDS UNDER AUTONOMOUS - OBE PATTERN

# VIVEKANANDHA EDUCATIONAL INSTITUTIONS Angammal Educational Trust Elayampalayam, Tiruchengode (Tk.), Namakkal (Dt.)

А IJ Т Ο N Ο M  $\mathbf{O}$ IJ S

# VIVEKANANDHA COLLEGE OF ARTS AND SCIENCES FOR WOMEN [AUTONOMOUS] B.Sc., (INFORMATION TECHNOLOGY)

(Candidates admitted from 2020-2021 onwards)

# **REGULATIONS** I. SCOPE OF THE PROGRAMME

Bachelor of Information Technology can be considered to be one of the most prominent UG level programs in our country. This program mainly deals with the development of computer applications for the purpose of updating computer programming languages. B.Sc.[IT] also aims at creating strong knowledge of theoretical Information Technology subjects who can be employed in software development and testing units of industries. The course has a time period of 3 years with 6 semesters.

#### **II. SALIENT FEATURES**

- Regular conduct of guest lectures and seminars
- Campus recruitment
- Provides facilities such as Internet Access and In-House Library
- Provides Career Guidance for Post Graduate Courses like M.Sc, and the Certifications in programming languages
- Conduct of Personality Development Program
- Visiting Faculties from Industries

#### **III. OBJECTIVES OF THE COURSE**

The Course Objective of the B.Sc. Information Technology program is to provide advanced and in-depth knowledge of Information Technology and its applications to enable students pursue a professional career in Information and Communication Technology in related industry, business and research. The course designed to impact professional knowledge and practical skills to the students.

#### **IV. ELIGIBILITY FOR ADMISSION**

A Candidates seeking admission to the first year Degree course (**B.Sc. Information Technology**) shall be required to have **passed Higher Secondary Examination with Mathematics or Business Mathematics or Computer Technology or Statistics**  (Academic Stream or Vocational Stream) as one of the subject under Higher Secondary Board of Examination, conducted by the Government of Tamilnadu or an examination accepted as equivalent thereto by the syndicate, subject to such conditions as may be prescribed thereto are permitted to appear and qualify for the B.Sc. Information Technology Degree Examination of Periyar University after a course of study of three academic years.

#### V. DURATION OF THE PROGRAMME

- The course shall extend over a period of three academic years consisting of six semesters. Each academic year will be divided into two semesters. The First semester will consist of the period from July to November and the Second semester from December to April.
- The subjects of the study shall be in accordance with the syllabus prescribed from time to time by the Board of Studies of Vivekanandha College of Arts and Sciences for Women with the approval of Periyar University.

#### VI. CONTINUOUS INTERNAL ASSESSMENT (CIA)

The performance of the students will be assessed continuously and the Internal Assessment Marks for Theory papers

| 1.      | Model Tests          | -    | 10 Marks |
|---------|----------------------|------|----------|
| 2.      | Average of Two tests | -    | 5 Marks  |
| 3.      | Assignment           | -    | 5 Marks  |
| 4.      | Attendance           | -    | 5 Marks  |
|         |                      |      |          |
|         | Total                | =    | 25 Marks |
| Interna | Assessment Marks for | Prac | ctical   |
| 1. A    | ttendance            | - ]  | 10 Marks |

- 2. Observation 10 Marks
- 3. Test 20 Marks

Total =40 Marks

#### PASSING MINIMUM (Theory)

#### EXTERNAL

In the University Examinations, the passing minimum shall be 40 % out of 75 Marks.

(30 Marks)

#### PASSING MINIMUM (Practical / In-House Project)

#### EXTERNAL

In the University Examinations, the passing minimum shall be 40 % out of 60 Marks.

(24 Marks)

#### **Distribution of Marks**

| Problem Understanding | : 05 Marks |
|-----------------------|------------|
| Program writing       | : 10 Marks |
| Debugging             | : 10 Marks |
| For Correct Results   | : 05 Marks |
|                       |            |

The Passing minimum shall be 40% out of 60 marks (24 Marks)

#### **VII. ELIGIBILITY FOR EXAMINATION**

Distribution of marks for attendance

|            | MARKS  |           |  |
|------------|--------|-----------|--|
| PERCENTAGE | THEORY | PRACTICAL |  |
| 75-80      | 1      | 2         |  |
| 81-85      | 2      | 4         |  |
| 86-90      | 3      | 6         |  |
| 91-95      | 4      | 8         |  |
| 96-100     | 5      | 10        |  |

A candidate will be permitted to appear for the University Examination only on earning 75 % of attendance and only when her conduct has been satisfactory. It shall be opened to grant exemption to a candidate for valid reasons subject to conditions prescribed.

#### VIII. CLASSIFICATION OF SUCCESSFUL CANDIDATES

Successful candidates passing the examination of Core Courses (main and allied subjects) and securing marks

- a) 75 % and above shall be declared to have passed the examination in first class with Distinction provided they pass all the examinations prescribed for the course at first appearance itself.
- b) 60% and above but below 75 % shall be declared to have passed the examinations in first class without Distinction.
- c) 50% and above but below 60% shall be declared to have passed the examinations in second class.

- d) All the remaining successful candidates shall be declared to have passed the examinations in third class.
- e) Candidates who pass all the examinations prescribed for the course at the first appearance itself and within a period of three consecutive academic years from the year of admission only will be eligible for University rank.

#### **IX. ELIGIBILITY FOR AWARD OF THE DEGREE**

A candidate shall be eligible for the award of the degree only if she has undergone the above degree for a period of not less than three academic years comprising of six semesters and passed the examinations prescribed and fulfilled such conditions have been prescribed therefore.

#### X. PROCEDURE IN THE EVENT OF FAILURE

If a candidate fails in a particular subject, she may reappear for the semester examination in the concerned subject in subsequent semesters and shall pass the examination.

#### **XI. COMMENCEMENT OF THESE REGULATIONS**

These regulations shall take effect from the academic year 2020-21 (i.e.,) for the students who are to be admitted to the first year of the course during the academic year 2020-21 and thereafter.

# **EVALUATION OF EXTERNAL EXAMINATIONS (EE) QUESTION PAPER PATTERN – Theory**

Time Duration: 3 Hours

Max. Marks: 75

PART- A: 20x1= 20

Answer all the Questions (Objective types) Two Questions from each unit

**PART- B:** 5x5 = 25

Answer all the Questions One Question from each unit (either or type)

**PART- C: 3x10 = 30** 

Answer Any Three Questions One Question from each unit (3 Out of 5)

The Passing minimum shall be 40% out of 75 marks (30 marks)

#### **QUESTION PAPER PATTERN – Practical**

Time duration: 3 Hours

Max. Marks : 60

1. One compulsory question from the given list of objectives : 30 Marks

2. One Either/OR type question from the given list of objectives : 30 Marks

The Passing minimum shall be 40% out of 60 marks (24 marks)

#### VIVEKANANDHA COLLEGE OF ARTS AND SCIENCES FOR WOMEN [AUTONOMOUS] ELAYAMPALAYAM, TIRUCHENGODE - 637 205. PG & Research Department of Computer Science and Applications B.Sc. INFORMATION TECHNOLOGY COURSE PATTERN AND SCHEME OF EXAMINATIONS UNDER OBE PATTERN for the Candidates admitted from the year 2020-2021

|     |             |      |                                                           |      |        | Marks         |               |                |
|-----|-------------|------|-----------------------------------------------------------|------|--------|---------------|---------------|----------------|
| Sem | Course Code | Part | Courses                                                   | Hour | Credit | Int.<br>Marks | Ext.<br>Marks | Total<br>Marks |
|     | 18U1LT01    | Ι    | Tamil-I                                                   | 6    | 3      | 25            | 75            | 100            |
|     | 20U1LE01B   | II   | English I                                                 | 6    | 3      | 25            | 75            | 100            |
|     | 20U1ITC01   | IV   | Core – I C Programming                                    | 4    | 4      | 25            | 75            | 100            |
|     | 20U1ITCP01  | IV   | Core Lab - I C Programming Lab                            | 4    | 4      | 40            | 60            | 100            |
| Ι   | 18U1MAA03   | III  | Allied-I Numerical Methods                                | 4    | 4      | 25            | 75            | 100            |
| I   | 20U1ITC02   | IV   | Core-II Information Technology<br>in Business             | 4    | 3      | 25            | 75            | 100            |
|     | 18U1VE01    |      | Value Education                                           | 2    | 2      | 25            | 75            | 100            |
|     |             |      | TOTAL                                                     | 30   | 23     | 190           | 510           | 700            |
|     | 18U2LT02    | Ι    | Tamil-II                                                  | 6    | 3      | 25            | 75            | 100            |
|     | 20U1LE02B   | II   | English-II                                                | 6    | 3      | 25            | 75            | 100            |
|     | 20U2ITC03   | IV   | Core III – Programming in C++                             | 5    | 5      | 25            | 75            | 100            |
| II  | 20U2ITCP02  | IV   | Core Lab –II Programming in C++<br>Lab                    | 5    | 4      | 40            | 60            | 100            |
|     | 18U2MAA06   | III  | Allied II Discrete Mathematics                            | 4    | 4      | 25            | 75            | 100            |
|     | 18U2ES01    |      | Environmental Studies                                     | 4    | 4      | 25            | 75            | 100            |
|     |             |      | TOTAL                                                     | 30   | 23     | 165           | 435           | 600            |
|     | 20U3ITC04   | IV   | Core IV-Data Structures and Algorithms                    | 5    | 3      | 25            | 75            | 100            |
|     | 20U3ITC05   | IV   | Core V-Operating Systems                                  | 4    | 3      | 25            | 75            | 100            |
|     | 20U3ITC06   | IV   | Core VI- Java Programming                                 | 4    | 4      | 25            | 75            | 100            |
|     | 20U3ITCP03  | IV   | Core Lab - III Java Programming<br>Lab                    | 4    | 3      | 40            | 60            | 100            |
|     | 20U3ITCP04  | IV   | Core Lab –IV Office Automation                            | 3    | 3      | 40            | 60            | 100            |
| ш   | 18U3MAA10   | III  | Allied III -<br>Resource Management<br>Techniques-1       | 4    | 4      | 25            | 75            | 100            |
|     | 20U3ITS01   | VII  | SBEC-I Computer Installation and Servicing                | 2    | 2      | 25            | 75            | 100            |
|     | 18U3MAN01   | VI   | NMEC – I                                                  | 2    | 2      | 25            | 75            | 100            |
|     |             |      | Library                                                   | 1    | -      | -             | -             | -              |
|     |             |      | Sports                                                    | 1    | -      | -             | -             | -              |
|     |             |      | TOTAL                                                     | 30   | 24     | 230           | 570           | 800            |
|     | 20U4ITC07   | IV   | Core VII-Software Engineering                             | 4    | 3      | 25            | 75            | 100            |
|     | 20U4ITC08   | IV   | Core VIII- Computer Networks                              | 4    | 4      | 25            | 75            | 100            |
|     | 20U4ITC09   | IV   | Core-IX- Relational Database<br>Management Systems        | 4    | 4      | 25            | 75            | 100            |
|     | 20U4ITCP05  | IV   | Core Lab - V Relational Database<br>Management System Lab | 4    | 3      | 40            | 60            | 100            |
|     | 18U4CMA04   | III  | Allied-III Cost and Management<br>Accounting              | 4    | 3      | 25            | 75            | 100            |
| IV  | 20U4ITC10   | VII  | Core - X PHP Programming                                  | 4    | 3      | 25            | 75            | 100            |
|     | 20U4ITSP02  | VII  | SBEC Practical - II PHP<br>Programming Lab                | 2    | 2      | 40            | 60            | 100            |
|     | 18U3MAN02   | VI   | NMEC-II                                                   | 2    | 2      | 25            | 75            | 100            |
|     |             |      | Library                                                   | 1    | -      | -             | -             | -              |
|     |             |      | Sports                                                    | 1    | -      | -             | -             | -              |
|     |             |      | TOTAL                                                     | 30   | 24     | 230           | 570           | 800            |

Page | 7

|     | 20U5ITC11  | IV    | Core-XI .Net Programming                         | 5   | 4   | 25   | 75   | 100  |
|-----|------------|-------|--------------------------------------------------|-----|-----|------|------|------|
|     | 20U5ITC12  | IV    | Core-XII Computer Graphics and<br>Animation      | 5   | 4   | 25   | 75   | 100  |
|     | 20U5ITC13  | IV    | Core-XIII Object Oriented<br>Analysis and Design | 5   | 4   | 25   | 75   | 100  |
|     | 20U5ITCP06 | IV    | Core Lab - VI .Net Programming<br>Lab            | 4   | 3   | 40   | 60   | 100  |
| V   | 20U5ITE_   | V     | Elective – I                                     | 4   | 4   | 25   | 75   | 100  |
|     | 20U5ITPR01 | IV    | Mini Project (In house -Project)                 | 4   | 3   | 40   | 60   | 100  |
|     | 20U5ITS03  | VII   | SBEC – III Multimedia<br>Design(CorelDraw)       | 2   | 2   | 25   | 75   | 100  |
|     |            |       | Library/ Sports                                  | 1   | -   | -    | -    | -    |
|     |            | 'n    | TOTAL                                            | 30  | 24  | 205  | 495  | 700  |
|     | 20U6ITC14  | IV    | Core-XIV Python Programming                      | 5   | 4   | 25   | 75   | 100  |
|     | 20U6ITC15  | IV    | Core-XV Web Technology                           | 5   | 4   | 25   | 75   | 100  |
|     | 20U6ITCP07 | IV    | Core Lab -VII Python<br>Programming Lab          | 4   | 3   | 40   | 60   | 100  |
|     | 20U6ITCP08 | IV    | Core Lab-VIII Web Technology<br>Lab              | 4   | 4   | 40   | 60   | 100  |
| N/T | 20U6ITE_   | V     | Elective –II                                     | 4   | 3   | 25   | 75   | 100  |
| VI  | 20U6ITC16  | VII   | Core-XVI Internet of Things                      | 4   | 3   | 25   | 75   | 100  |
|     | 20U6ITS04  | VII   | SBEC-IV Soft Skills                              | 2   | 2   | 25   | 75   | 100  |
|     |            |       | Library/Sports                                   | 1   | -   | -    | -    | -    |
|     | 20U6EX01   |       | Extension Activities                             | 1   | 1   | -    | -    | -    |
|     |            |       | TOTAL                                            | 30  | 24  | 205  | 495  | 700  |
|     | G          | GRAND | TOTAL                                            | 180 | 142 | 1225 | 3075 | 4300 |

#### **ELECTIVE COURSES**

#### ELECTIVE – I

| Semester | <b>Course Code</b> | Course Name                       |
|----------|--------------------|-----------------------------------|
| V        | 20U5ITE01          | Data Mining and Data Warehousing  |
| V        | 20U5ITE02          | Network Security and Cryptography |
| V        | 20U5ITE03          | Cloud Computing                   |

#### ELECTIVE – II

| Semester | <b>Course Code</b> | Course Name        |
|----------|--------------------|--------------------|
| VI       | 20U6ITE04          | Big Data Analytics |
| VI       | 20U6ITE05          | Software Testing   |
| VI       | 20U6ITE06          | Machine Learning   |

| Subject Title | <b>C</b> Programming | Semester       | Ι       |
|---------------|----------------------|----------------|---------|
| Subject Code  | 20U1ITC01            | Specialization | NA      |
| Туре          | Core-I Theory        | L:T:P:C        | 4:0:0:4 |

#### **COURSE OBJECTIVE**

- To impart adequate knowledge on the need of programming languages and problem solving techniques.
- To develop programming skills using the fundamentals and basics of C Language.
- To enable effective usage of arrays, structures, functions, pointers and to implement the memory management concepts.
- To teach the issues in file organization and the usage of file systems.

| CO Number | CO Statement                                                                                                    | Knowledge<br>Level |
|-----------|----------------------------------------------------------------------------------------------------|--------------------|
| CO1       | To interpret the basic elements like variables, data types and operators in C Language                              | K2                 |
| CO2       | To implement the C Program Decision making and Branching<br>Statements                                              | К3                 |
| CO3       | Execute Character Arrays and Strings by using String<br>handling functions and User defined functions in C Language | К3                 |
| CO4       | Organize Structures, Unions and Pointers in C Language                                                              | K4                 |
| C05       | Generate Array of Pointers and Files in C Language                                                                  | K6                 |

#### **COURSE OUTCOMES**

| CO/PO | PO1 | PO2 | PO3 | PO4 |
|-------|-----|-----|-----|-----|
| CO1   | ✓   | ✓   |     |     |
| CO2   | ✓   |     | ✓   |     |
| CO3   |     | ✓   |     |     |
| CO4   |     | ✓   | ✓   |     |
| CO5   | ✓   |     | ✓   | √   |

| Unit | Syllabus Contents                                                                                                    | Levels | Number<br>of<br>Sessions |
|------|----------------------------------------------------------------------------------------------------|--------|--------------------------|
| I    | <b>Overview of C: Basic structure of C programs</b> . Constants, variables and data types: Character set – C Tokens – Keywords and identifiers – Constants – Variables– Assigning values to variables. Operators and expression – Evaluation of expressions – Precedence of arithmetic operators – Type conversions in expressions – Managing input and output operations:                                                      | K3     | 12                       |
| II   | <b>Decision making and branching:</b> Simple IF, IF-ELSE, Nesting of IF-ELSE, ELSE-IF ladder, Switch statements – GOTO statements.<br><b>Decision making and looping:</b> WHILE statement – DO statement – FOR statement – Jumps in loops. <b>Arrays:</b> Definition & Declaration – One dimensional – Two dimensional – Multi dimensional arrays - Dynamic arrays.                                                             | K3     | 12                       |
| ш    | <b>Character arrays and strings</b> : Declaring and initializing string variables – Reading strings from terminal – Writing strings to screen – String handling functions -User Defined functions- Defined function: – Definition of functions – Return values and their types – Function calls – Function declaration – All category of functions – Nesting of functions – Recursion.                                          | K3     | 12                       |
| IV   | <b>Structures and Unions:</b> Defining a structure – Declaring structure variables – Accessing structure members – Structure initialization – Copying and comparing structure variables – Arrays of structures – Arrays within structures – Structures within structures – Structures and functions – Unions <b>Pointers:</b> Understanding pointers – Accessing the address of a variable – Initializing of pointer variables. | K3     | 12                       |
| V    | Arrays of pointers – Pointers as function arguments – Functions<br>returning pointers – Pointers to functions – Pointer and structures.<br>File Management: Defining and opening a file –Closing a file –<br>Input/Output operation on files – Error handling during I/O<br>operations – Random access files – Command line arguments.                                                                                          | К3     | 12                       |

|                      | Learning Resources                                                                                                    |
|----------------------|----------------------------------------------------------------------------------------------------|
| Text Books           | <ol> <li>Programming in ANSI C, E. Balagurusamy Tata McGraw Hill, New Delhi,<br/>5 th Edition.</li> </ol>                                                                  |
| Reference<br>Books   | <ol> <li>"C: The complete Reference —, Herbert Schildt, Mc Graw Hill,New Delhi,<br/>4 th Edition</li> <li>PROGRAMMING IN C, B.L.JUNEJA, Cengage Learning India.</li> </ol> |
| Web Sites /<br>Links | <ol> <li>www.cprogrammingnotes.com</li> <li>www.eazynotes.com/pages/c/c-notes.html</li> <li>https://www.javatpoint.com/c-programming-language-tutorial</li> </ol>          |

| Subject Title | C Programming Lab | Semester       | Ι       |
|---------------|-------------------|----------------|---------|
| Subject Code  | <b>20U1ITCP01</b> | Specialization | NA      |
| Туре          | Core Lab -I       | L:T:P:C        | 4:0:0:4 |

#### **COURSE OBJECTIVE**

- To make the student learn a programming language.
- To learn problem solving techniques.
- To teach the student to write programs in C and to solve the problems.

#### **COURSE OUTCOMES**

| CO Number | CO Statement                                                                                           | Knowledge Level |
|-----------|----------------------------------------------------------------------------------------------------|-----------------|
| C01       | Read, understand and trace the execution of programs written in C language.                            | K3              |
| CO2       | Write the C code for a given algorithm.                                                                | К3              |
| CO3       | To understand and Apply the concept of Structures<br>and Union                                         | К3              |
| CO4       | To understand and Apply the concept of Files                                                           | K3              |
| CO5       | Implement Programs with pointers and arrays, perform<br>Pointer arithmetic, and use the pre-processor. | К3              |
| CO6       | Write programs that perform operations using derived<br>Data types.                                    | K4              |

#### MAPPING WITH PROGRAM OUTCOMES

| CO/PO | PO1 | PO2 | PO3          | PO4 |
|-------|-----|-----|--------------|-----|
| CO1   | ✓   | ✓   |              |     |
| CO2   |     |     | ✓            |     |
| CO3   | ✓   | ~   |              | ~   |
| CO4   |     |     | ✓            | √   |
| CO5   | ✓   | ✓   | $\checkmark$ | √   |

Page | 11

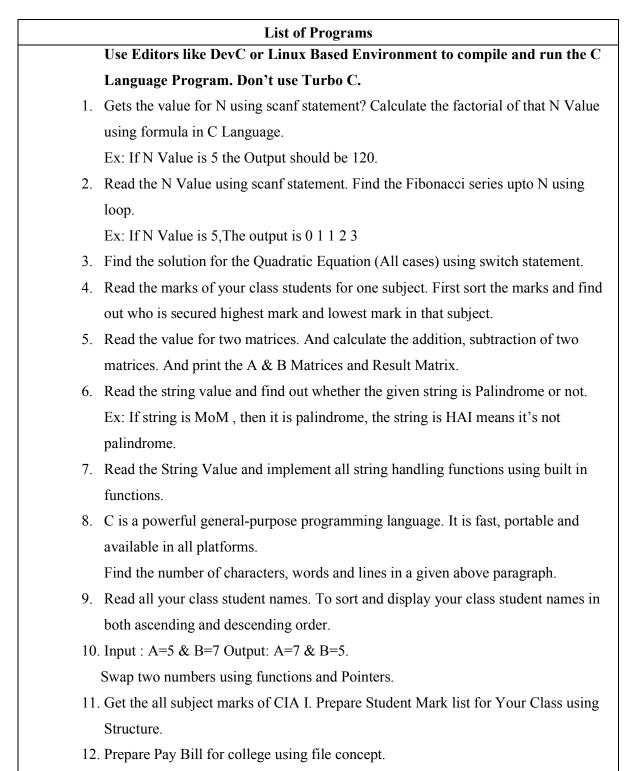

| Subject Title | Information Technology in<br>Business | Semester       | Ι       |
|---------------|---------------------------------------|----------------|---------|
| Subject Code  | 20U1ITC02                             | Specialization | NA      |
| Туре          | Core-II Theory                        | L:T:P:C        | 4:0:0:3 |

#### **COURSE OBJECTIVE**

- Provide a basic knowledge of computer hardware and software
- Introduce the business areas to which computers may be applied
- Provide an introduction to business organization and information systems
- Develop the skills in communication, verbal and written, which play an important part in business computing and information processing
- Provide sufficient training in programming to enable the design, writing and documenting of a program or suite of programs in a high-level language
- Develop knowledge of capabilities of generic software.

#### **COURSE OUTCOMES**

| CO Number | CO Statement                                                                        | Knowledge Level |
|-----------|-------------------------------------------------------------------------------------|-----------------|
| CO1       | Understand the and recognize the computer hardware and software                     | К2              |
| CO2       | Analyze the different types of computers and its applications                       | K4              |
| CO3       | Understand the different types of Input and Output Devices                          | К2              |
| CO4       | Understand and Implement the area where<br>Computer's are used and its applications | К3              |
| CO5       | Understand OS and Software                                                          | K2              |
| CO6       | Understand Networks, its architecture and Internet<br>Protocols                     | К3              |

#### MAPPING WITH PROGRAM OUTCOMES

| CO/PO | PO1 | PO2 | PO3 | PO4 |
|-------|-----|-----|-----|-----|
| CO1   | ✓   | ✓   |     |     |
| CO2   | ✓   |     | ✓   |     |
| CO3   | ✓   | ✓   |     | ✓   |
| CO4   | ✓   |     | ✓   |     |
| CO5   | ✓   |     | ✓   | ~   |

Page | 13

| Unit | Syllabus Contents                                                                                                    | Levels | Number<br>of<br>Sessions |
|------|----------------------------------------------------------------------------------------------------|--------|--------------------------|
| Ι    | Introduction to computers: Introduction -Characteristics of<br>computers – Generation of computers - Classification of Digital<br>computer systems: Microcomputers- Minicomputers –<br>Mainframes – Supercomputers – Network computers –<br>Components of computer: Introduction – Parts of computer –<br>Input devices – Output devices – Storage devices.                    | К3     | 12                       |
| II   | <b>Basic concepts of Hardware and Software:</b> Computer software –<br>Hardware, software interaction. Classification of software: System<br>software – Application Software –Utility software. <b>Operating</b><br><b>Systems:</b> Functions of an operating System, Classification of<br>operating Systems. Types of Computer Languages - Compilers,<br>and Interpreters.    | K4     | 12                       |
| III  | <b>Computers in Business and Industry:</b> Organizational response –<br>Office Automation systems – Tools for Management control –<br>computers in Engineering – Business on the Internet. <b>Introduction</b><br><b>to Internet:</b> Introduction to Internet-History of Internet–<br>Advantages-Disadvantages- Types of networks- Network<br>Topologies - Internet services. | K4     | 12                       |
| IV   | Internet protocols: Concept of TCP/IP-HTTPFTP-SNMP-UDP.<br>Domain Naming Systems-WWW-Web browsers-Web servers-<br>Searching the web – Electronic mail. Internet Messaging & Web<br>applications: Internet Relay Chat-Instant Messaging- Telnet-<br>Usenet Newsgroups-Searching the Web- Search Engines                                                                         | K4     | 12                       |
| V    | <b>Ethical and Security Issues in Information Technology:</b><br>Security Threats – Security measures: Firewall – Antivirus<br>software –concepts of Encryption. <b>Case Study: Recent Trends in</b><br><b>Computer Business through Social Networks.</b>                                                                                                    | K4     | 12                       |

| Learning Resources   |                                                                                                    |  |  |
|----------------------|----------------------------------------------------------------------------------------------------|--|--|
| Text Books           | <ol> <li>"Computer Applications in Business", "Alexis Leon, Mathew's Leon,<br/>Vijay Nicole Imprints Pvt Ltd, 2013.</li> <li>Internet-World Wide Web – Raymond Greenlaw Ellen Happ,<br/>McGrawHill Publication, Second Edition, India.</li> </ol>               |  |  |
| Reference<br>Books   | <ol> <li>Fundamentals of Information Technology, A and Leon M,Leon,Vikas<br/>2002</li> <li>A first Course in Computers, Saxena, Sanjay, Vikas Publishing 1998</li> <li>Fundamentals of Information Technology, Bharioke, Deepak Excel Book,<br/>2000</li> </ol> |  |  |
| Web Sites /<br>Links | b Sites /       1. www.allonlinefree.com/computer-applications-in-business-notes/         2. https://www.slideshare.net/adnanabdullah92/computer-application-to-                                                                                                |  |  |

| Subject Title | <b>Programming in C++</b> | Semester       | II      |
|---------------|---------------------------|----------------|---------|
| Subject Code  | 20U2ITC03                 | Specialization | NA      |
| Туре          | Core-III Theory           | L:T:P:C        | 5:0:0:5 |

#### **COURSE OBJECTIVE**

- Provide flexible and powerful abstraction.
- Allow programmers to think in terms of the structure of the problem rather than in terms of the structure of the computer.
- Decompose the problem into a set of objects.
- Objects interact with each other to solve the problem.
- Create new type of objects to model elements from the problem space.

#### **COURSE OUTCOMES**

| CO Number | CO Statement                                                                              | Knowledge Level |
|-----------|-------------------------------------------------------------------------------------------|-----------------|
| CO1       | Understand the Principles of Objective Oriented Programming                               | K2              |
| CO2       | Understand and Apply the Token Expressions & Control Structures                           | К3              |
| CO3       | Apply the Functions in C++, Classes & Objects.                                            | К3              |
| CO4       | Understand and Apply the Constructors & Destructors,<br>Operator Overloading, Inheritance | К3              |
| CO5       | Pointers, Virtual Functions & Polymorphism, Working<br>with Files, Exception handling     | К5              |
| CO6       | An Object Oriented Approach in Real Life Problems                                         | K6              |

| CO/PO | PO1 | PO2 | PO3 | PO4 |
|-------|-----|-----|-----|-----|
| CO1   | ✓   | ✓   |     |     |
| CO2   | ✓   |     | ✓   |     |
| CO3   |     | ✓   |     | ✓   |
| CO4   | ✓   |     | ✓   |     |
| CO5   |     |     | ✓   | ✓   |

| Unit | Syllabus Contents                                                                                                    | Levels | Number<br>of<br>Sessions |
|------|----------------------------------------------------------------------------------------------------|--------|--------------------------|
| I    | <b>Basic Concepts of OOP</b> -Benefits of OOP- Applications of OOP- Structure of C++ - Applications of C++ - Tokens - Data types - Operators- Manipulators- Expressions - Function in C++ : Prototype- Call by Value - Call by Reference - Return by Reference - Inline Function - Default Arguments - Const arguments - Function Overloading- Friend and Virtual functions.                                                                                                    | К3     | 15                       |
| II   | <b>Class and Objects:</b> Specifying a class – Member function –<br>Arrays within a class – Memory Allocation for objects – Static<br>data members – Static member function – Array of objects -<br>Object as Function Arguments – Friendly functions - Returning<br>Objects – Const member functions – Pointer to members.                                                                                                    | К3     | 15                       |
| III  | <b>Constructors and Destructors:</b> Constructors - Parameterized constructors – Multiple constructors in a class – Dynamic Initialization of objects – Copy Constructors –Destructors – Operator Overloading and Type Conversion .                                                                                                    | К3     | 15                       |
| IV   | <b>Inheritance :</b> Extending classes – Derived classes – Single<br>Inheritance – Multilevel Inheritance – Multiple Inheritance –<br>Hierarchical Inheritance – Hybrid inheritance – Virtual Base<br>class – Abstract class – Pointers . <b>Virtual Functions and</b><br><b>Polymorphism :</b> Pointers – This Pointers – Virtual Functions –<br>Pure Virtual Functions – <b>Managing Input</b> / <b>Output Console</b><br><b>Operations :</b> C++ Streams – C++ Stream classes – Formatted<br>and Unformatted I/O Operations. | K4     | 15                       |
| V    | <b>Working with Files:</b> Classes for file stream Operations –<br>Opening and Closing a file – Detecting End of File – File<br>Pointers and their Manipulators – Error Handling during file<br>Operations – <b>Templates :</b> class Templates – function Templates<br>– <b>Exception Handling :</b> Throwing Mechanism – Catching<br>mechanism – Re throwing an exception - Specifying<br>Exceptions.                                                                                                    | К3     | 15                       |

|                      | Learning Resources                                                                                                    |  |  |  |
|----------------------|----------------------------------------------------------------------------------------------------|--|--|--|
| Text Books           | <ol> <li>"Object Oriented Programming with C++", E.Balagurusamy, 6th edition,<br/>T.M.H Publisher, New Delhi, 2013 (Unit I to V).</li> </ol>                               |  |  |  |
| Reference<br>Books   | <ol> <li>"The C++ Programming Language", Bjarne Stroustrup, Fourth edition, 2013.</li> <li>"C++ Programming in Easy Steps", Mike McGrath, Fourth Edition, 2011.</li> </ol> |  |  |  |
| Web Sites /<br>Links | <ol> <li>www.tutorialspoint.com</li> <li>www.scribd.com</li> </ol>                                                                                                    |  |  |  |

| Subject Title | Programming in C++ Lab | Semester       | II      |
|---------------|------------------------|----------------|---------|
| Subject Code  | 20U2ITP02              | Specialization | NA      |
| Туре          | Core Lab –II           | L:T:P:C        | 5:0:0:4 |

#### **COURSE OBJECTIVE**

- To understand the Program using Class and Objects.
- To learn how to group the data types and functions within the class.
- To learn how to use objects and relate with each other using various functions.

### **COURSE OUTCOMES**

| CO Number | CO Statement                                                                   | Knowledge Level |
|-----------|--------------------------------------------------------------------------------|-----------------|
| CO1       | Understand and apply the concept of Class and Objects                          | К3              |
| CO2       | Understand and apply the concept of Constructors and Destructors               | К3              |
| CO3       | Understand and apply the concept of<br>Inheritance, Polymorphism and functions | K3              |
| CO4       | Understand and differentiate the Dynamic Polymorphism<br>– Virtual Functions   | K4              |
| CO5       | Formatted I/O, File Operation, Exception Handling                              | К3              |

| CO/PO | PO1 | PO2 | PO3 | PO4 |
|-------|-----|-----|-----|-----|
| CO1   |     | ✓   |     |     |
| CO2   | ✓   |     | ✓   |     |
| CO3   | ✓   | ✓   |     | ✓   |
| CO4   |     |     | ✓   |     |
| CO5   | ✓   |     | ✓   | ✓   |

#### **List of Programs**

#### Suggested to Use Dev C or Linux C to compile and run the C++ Programs.

- 1. Write a C++ program using Classes and Objects.
- 2. Write a C++ program for Constructors & Destructors.
- 3. Write a C++ program for Array of objects, Passing objects as Function arguments.
- 4. Write a C++ program for Inline Functions
- 5. Write a C++ program for Function overloading
- 6. Write a C++ program for Operator overloading
- 7. Write a C++ program for Inheritance (All Types)
- 8. Write a C++ program for Dynamic Polymorphism Virtual Functions.
- 9. Write a C++ program for Formatted I/O and File Operation.
- 10. Write a C++ program for Templates
- 11. Write a C++ program for Exception Handling
- 12. Write a C++ program for Friend Function

|               |                                | VICAS B.Sc IT (2020-21) Onwa |         |  |
|---------------|--------------------------------|------------------------------|---------|--|
| Subject Title | Data Structures and Algorithms | Semester                     | III     |  |
| Subject Code  | 20U3ITC04                      | Specialization               | NA      |  |
| Туре          | Core-IV Theory                 | L:T:P:C                      | 5:0:0:3 |  |
|               | COUDSE OD IECTI                | VE                           |         |  |

#### **COURSE OBJECTIVE**

- Understand and remember algorithms and its analysis procedure.
- Introduce the concept of data structures through ADT including List, Stack, Queues.
- To design and implement various data structure algorithms.
- To introduce various techniques for representation of the data in the real world.
- To develop application using data structure algorithms.
- Compute the complexity of various algorithms.

#### **COURSE OUTCOMES**

| CO Number | CO Statement                                                                                                    | Knowledge Level |
|-----------|----------------------------------------------------------------------------------------------------|-----------------|
| CO1       | Explain the organization and operations of data structures Stack, Queues, Trees, Graphs, Heaps.                               | K5              |
| CO2       | Compare and contrast the functionalities and applications of different data structures                                        | K2              |
| CO3       | Demonstrate specific search and sort algorithms using data structures given specific user requirements                        | K1              |
| CO4       | Apply the operations of data structures in designing<br>software procedures based on specific requirements                    | К3              |
| CO5       | Assess the applicability of given data structures and associated operations to real time                                      | K2              |
| CO6       | Identify suitable algorithms with appropriate data<br>structures for real time software Requirements<br>Computer applications | КЗ              |
| C07       | Modify the existing operations of data structures for<br>changing needs of the software requirements                          | K6              |

#### MAPPING WITH PROGRAM OUTCOMES

| CO/PO | PO1          | PO2 | PO3 | PO4 |
|-------|--------------|-----|-----|-----|
| CO1   | $\checkmark$ | ✓   |     |     |
| CO2   | ✓            |     | ✓   |     |
| CO3   | √            | ✓   |     | ✓   |
| CO4   | √            |     | √   |     |
| CO5   | $\checkmark$ |     | √   | √   |

Page | 19

| Unit | Syllabus Contents                                                                                                    | Levels | Number<br>of<br>Sessions |
|------|----------------------------------------------------------------------------------------------------|--------|--------------------------|
| Ι    | <b>Introduction and Overview:</b> Definitions – Concept of Data<br>Structures – Overview of Data Structures – Implementation of<br>Data Structures. <b>Arrays:</b> Definition – Terminology – One<br>Dimensional Array – Multidimensional Array – Applications.                                                                                                    | К3     | 10                       |
| II   | <b>Stacks:</b> Definition – Representation of stacks – Operations on<br>Stacks – Applications of Stack: Evaluation of Arithmetic<br>Expression. <b>Queues:</b> Definition-Representation of Queues –<br>Applications of Queues: CPU Scheduling in a Multiprogramming<br>Environment – Round Robin Algorithm. <b>Linked List:</b> Definition<br>– Single Linked List – Representation – Operations – Double<br>Linked List – Operations. | K4     | 15                       |
| ш    | <b>Trees:</b> Basic Terminologies-Definition and Concepts –<br>Representation of Binary tree – Operations on Binary Tree:<br>insertion – Deletion – Tree Traversals – Types of Binary Trees:<br>Expression tree – Binary Search Tree – Heap Trees –<br>Applications.                                                                                                    | K4     | 12                       |
| IV   | Searching and Sorting Techniques: Basic Terminologies-<br>Sorting Techniques- Sorting by Selection: Heap Sort-Sorting by<br>Exchange: Bubble Sort - Quick Sort- Shell Sort-Sorting by<br>Distribution: Radix Sort- Sorting by Merge: Merge Sort. Space<br>and Time Complexity. Searching Techniques: Sequential<br>searching – Binary searching.                                                                                        | К3     | 11                       |
| v    | <b>Graphs</b> -Introduction-Graph Terminologies-Representation of Graphs-Operations on Linked List Representation of Graphs-Applications: Shortest Path Tree - Dijkstra's algorithm for shortest paths.                                                                                                    | K3     | 12                       |

| Learning Resources   |                                                                                                    |  |  |
|----------------------|----------------------------------------------------------------------------------------------------|--|--|
| Text Books           | <ol> <li>Debasis Samanta "Classical Data structure" 2<sup>nd</sup> Edition, PHI Learning<br/>Private Limited, New Delhi, 2011.(UNIT I-V)</li> </ol>                                                                                                    |  |  |
| Reference<br>Books   | <ol> <li>M. A. Weiss, "Data Structures and Algorithm Analysis in C", 2nd edition,<br/>Pearson Education Asia, 2009.</li> <li>Alfred V. Aho, Murray Hill, John E. Hopcroft, Jeffrey D. Ullman, "Data<br/>Structures and Algorithms".3 rd Edition, Pearson Education,2008.</li> </ol> |  |  |
| Web Sites /<br>Links | 1. www.freetechbooks.com/algorithms-and-data-structures-f11.html                                                                                                    |  |  |

| Subject Title | <b>Operating Systems</b> | Semester       | III     |
|---------------|--------------------------|----------------|---------|
| Subject Code  | 20U3ITC05                | Specialization | NA      |
| Туре          | <b>Core-V</b> Theory     | L:T:P:C        | 4:0:0:3 |

#### **COURSE OBJECTIVE**

- To introduce students with basic concepts of Operating System, its functions and services.
- To familiarize the students with various views and management policies adopted by O.S. as pertaining with processes , Deadlock , memory , File and I/O operations.
- To brief the students about functionality of various OS like Unix , Linux and Windows XP as pertaining to resource management.
- To provide the knowledge of basic concepts towards process synchronization and related issues.

| CO Number | CO Statement                                                                                                    | Knowledge<br>Level |
|-----------|----------------------------------------------------------------------------------------------------|--------------------|
| CO1       | Analyze the structure of OS and basic architectural components involved in OS design                            | K4                 |
| CO2       | Analyze and design the applications to run in parallel either<br>using process or thread models of different OS | K6                 |
| CO3       | Organize the various device and resource management techniques for timesharing and distributed systems          | К5                 |
| CO4       | Explain the Mutual exclusion, Deadlock detection and agreement protocols of Distributed operating system        | K4                 |
| CO5       | Interpret the mechanisms adopted for file sharing in distributed Applications                                   | К2                 |
| CO6       | Conceptualize the components involved in designing a contemporary OS                                            | K2                 |

#### **COURSE OUTCOMES**

| CO/PO | PO1 | PO2 | PO3 | PO4 |
|-------|-----|-----|-----|-----|
| CO1   | ✓   | ✓   |     |     |
| CO2   | ✓   |     | ✓   |     |
| CO3   |     | ✓   |     | ✓   |
| CO4   | ✓   |     | ✓   |     |
| CO5   | ✓   |     | ✓   | ✓   |

| Uni<br>t | Syllabus Contents                                                                                                    | Levels | Number<br>of<br>Sessions |
|----------|----------------------------------------------------------------------------------------------------|--------|--------------------------|
| Ι        | <b>Operating System Overview</b> : Operating System Objectives and<br>Functions. History of Operating System: First, Second, Third & Fourth<br>Generation Operating System. <b>Types of Operating System</b> : Main<br>Frame – Server – Multiprocessor – Personal Computer – Embedded –<br>Real-Time Operating System. The Evolution of Operating System                        | K3     | 12                       |
| II       | <b>Threads:</b> Process and Threads – Multithreading – Thread<br>Functionality – <b>Mutual Exclusion and Synchronization:</b> Principles of<br>Concurrency – Mutual Exclusion – Semaphores. <b>Deadlock and</b><br><b>Starvation</b> : Resources – Principles of Deadlock – Deadlock Detection<br>and Recovery – Deadlock Avoidance and Prevention.                             | К3     | 12                       |
| ш        | Memory Management: Memory Management Requirements –<br>Memory Partitioning – Paging – Segmentation. Virtual Memory:<br>Hardware and Control Structures. Operating System Software: Fetch<br>Policy – Placement Policy – Replacement Policy – Basic Algorithms –<br>Page Buffering                                                                                               | К3     | 12                       |
| IV       | <b>Scheduling:</b> Types of Scheduling: Long Term Scheduling – Medium<br>Term Scheduling – Short-Term Scheduling. Scheduling Algorithm:<br>Short Term Scheduling Criteria – The Use of Priorities – Alternative<br>Scheduling Policies. <b>File Management</b> : Overview – File Organization<br>and Access – File Sharing – Record Blocking – Secondary Storage<br>Management. | K4     | 12                       |
| v        | I/O Devices-Organization of the I/O Functions: The Evolution of<br>the I/O function-Direct Memory Access. I/O Buffering: Single<br>Buffer-Double Buffer-Circular Buffer-The Utilities of Buffering. Disk<br>Scheduling: Disk Performance Parameters-Disk Scheduling Polices-<br>RAID. Case Study: Windows OS, Linux OS, and MAC OS                                              | К3     | 12                       |

| Learning Resources   |                                                                                                    |  |  |  |
|----------------------|----------------------------------------------------------------------------------------------------|--|--|--|
| Text Books           | 1. "Operating Systems Internals and Design Principles" by William Stallings,<br>Second Edition, PHI Learning Private Limited, New Delhi, 2012.                                                                                                    |  |  |  |
| Reference<br>Books   | <ol> <li>"Modern Operating Systems" by Andrew S. Tanenbaum, Third Edition, PHI<br/>Learning Private Limited, NewDelhi, 2011.</li> <li>"Operating Systems", by Achyut S Godbole, Second Edition, TMH Publishing<br/>Company Limited, New Delhi, 2008.</li> <li>"Operating System Concepts", by Silberschatz, Galvin and Gagne, Sixth Edition,<br/>John Wiley &amp; Sons Inc 2002.</li> </ol> |  |  |  |
| Web Sites /<br>Links | 1.http://faculty.salina.k-state.edu/tim/ossg/Introduction/OSrole.html<br>2.www.tutorialspoint.com/operating_system/                                                                                                    |  |  |  |

| Subject Title | Java Programming | Semester       | III     |
|---------------|------------------|----------------|---------|
| Subject Code  | 20U3ITC06        | Specialization | NA      |
| Туре          | Core-VI Theory   | L:T:P:C        | 4:0:0:4 |

#### **COURSE OBJECTIVE**

- To know how to program in the Java programming language,
- To develop knowledge of object-oriented paradigm in the Java programming language.
- Apply and use of Java in a variety of technologies and on different platforms.

#### **COURSE OUTCOMES**

| CO Number | CO Statement                                                                          | Knowledge Level |
|-----------|---------------------------------------------------------------------------------------|-----------------|
| C01       | Understand and write the program in Java with basic input and output functions        | K2              |
| CO2       | To understand the functions, Class and Objects,<br>Inheritance and Packages in Java   | К3              |
| CO3       | To understand and apply the exception handling mechanisms in Java                     | К3              |
| CO4       | To know the concept of JDBC and apply in the program to connect with the Java Program | K4              |
| CO5       | To know and develop Applets and know its use                                          | К3              |

| CO/PO | PO1 | PO2 | PO3 | PO4 |
|-------|-----|-----|-----|-----|
| CO1   | ✓   |     | ✓   |     |
| CO2   |     |     | ✓   |     |
| CO3   | ✓   |     |     | ✓   |
| CO4   |     |     | ✓   |     |
| CO5   | ✓   |     | 1   | ✓   |

| Unit                  |                                                                                                    | VICAS B.Sc IT<br>Syllabus Contents                                                                                                    | Levels                            | Number<br>of<br>Sessions |
|-----------------------|----------------------------------------------------------------------------------------------------|----------------------------------------------------------------------------------------------------|-----------------------------------|--------------------------|
| Ι                     | Byte Code<br>Console In                                                                                                    | ion - Object Oriented Programming - History of Java –<br>e – A first Simple program – I/O Basis – Reading / Writing<br>nput/output – Lexical Issues – Java Data types – Variables<br>conversion and Casting – Arrays – Operators – Control<br>s.                                                                                                    | K3                                | 15                       |
| П                     | Methods -<br>super - C<br>Packages                                                                                                    | Classes and Objects: A Simple Class and Declaring Objects,<br>Methods – Examples – Constructor's – Inheritance – Basics – Using<br>Super - Creating a Multilevel Hierarchy – Packages and Interfaces:<br>Packages – Access Protection – Importing Packages – Interfaces –                                                                                                    |                                   |                          |
| III                   | Built in H<br>AWT: AV<br>windows                                                                                                    | Multithreading.Exception Handling: Fundamentals – Types – Using try and catch –Built in Exceptions – Throwing our own Exception .IntroducingWT: AWT classes – Windows fundamentals - Working with frameVindows – Working with graphics – Control fundamentals – LabelsButtons – Text Field.                                                                                                    |                                   |                          |
| IV                    | – Uses of<br>SQL – Sta<br>sets – SQ<br>Applet C                                                                                             | <b>Database programming:</b> The Design of JDBC – JDBC Driver types<br>– Uses of JDBC – SQL – Connecting to the database – Executing<br>SQL – Statements – Managing Connections – Statements and Result<br>sets – SQL Exception. The Applet Class-types of Applet- Basics-<br>Applet Class – Architecture – An applet Skeleton - Applet                                                                           |                                   |                          |
| V                     | Simple A<br>Banner A<br>-Passing 2<br>getDocum<br>showDocu                                                                                  | Initialization and Termination- Overriding update()<br>Simple Applet Display Methods -Requesting Repainting -A Simple<br>Banner Applet -Using the Status Window -The HTML APPLET Tag<br>-Passing Parameters to Applets -Improving the Banner Applet -<br>getDocumentBase() and getCodeBase() -AppletContext and<br>showDocument() -The AudioClip Interface -The AppletStub<br>Interface-Outputting to the Console |                                   |                          |
|                       |                                                                                                    | Learning Resources                                                                                                    |                                   |                          |
| Text<br>Refer<br>Book |                                                                                                    | <ol> <li>Herbert Schildt, The Complete Reference Java II,5th Ed.<br/>Graw-Hill 2002.</li> <li>Cays.Hortmann hary cornell, Core Java Volume II – Adv<br/>Pearson education 2010.</li> <li>Deital Deital "Java How to Program" Pearson Education</li> <li>Rashmi kanta Das "Core Java: For Beginners, V<br/>Ltd,2009.</li> <li>Martin <i>Rinchart</i>, "Java database development", Tata Mod</li> </ol>             | vanced Fea<br>n,2005<br>ikas Publ | tures,<br>ishing Pvt     |
| Web<br>Links          | eb Sites / 1. www.csee.umbc.edu/courses/331/spring03/0101/lectures/java02.ppt 2. www.slideshare.pet/intelligotech/java-tutorial-ppt-7189933 |                                                                                                    |                                   |                          |

| Subject Title | Java Programming Lab | Semester       | III     |
|---------------|----------------------|----------------|---------|
| Subject Code  | 20U3ITP03            | Specialization | NA      |
| Туре          | Core Lab - III       | L:T:P:C        | 4:0:0:3 |

#### **COURSE OBJECTIVE**

- Gain knowledge about basic Java language syntax and semantics to write Java programs and use concepts such as variables, conditional and iterative execution methods etc.
- Understand the fundamentals of object-oriented programming in Java, including defining classes, objects, invoking methods etc and exception handling mechanisms.
- Understand the principles of inheritance, packages and interfaces.

| CO Number | CO Statement                                                                                             | Knowledge Level |
|-----------|----------------------------------------------------------------------------------------------------|-----------------|
| CO1       | Identify classes, objects, members of a class and relationships among them needed for a specific problem | К3              |
| CO2       | Write Java application programs using OOP principles<br>and proper program structuring                   | К3              |
| CO3       | Demonstrate the concepts of polymorphism and<br>Inheritance                                              | К3              |
| CO4       | Write Java programs to implement error handling techniques using exception handling                      | К2              |
| C05       | Understand and Apply the concept of JDBC in there application                                            | К3              |

#### **COURSE OUTCOMES**

| CO/PO | PO1 | PO2 | PO3 | PO4 |
|-------|-----|-----|-----|-----|
| CO1   | ✓   | ✓   |     |     |
| CO2   |     |     | ✓   |     |
| CO3   | ✓   | ✓   |     | ✓   |
| CO4   |     |     |     |     |
| CO5   | ✓   |     | ✓   | ✓   |

| List | of | Programs |
|------|----|----------|
|------|----|----------|

- 1. Write a java program to get two numbers from the user and add the two numbers.
- 2. Write a Program to find the frequency of odd & even numbers in the given matrix.
- 3. Implementation of Classes and Objects concepts.
- 4. Implementation of Constructor.
- 5. Write a Java Program to Handle Arithmetic Operation Through Inheritance.
- 6. Java Program to Illustrate Achieve Multiple Inheritance Using Multiple Interfaces.
- 7. Implementation of packages in java.
- 8. Write a Java program to implement the concept of importing classes from user defined package and creating packages.
- 9. Implementation of Interface concept.
- 10. Program to creating multiple thread.
- 11. Write a program to implement the concept of Exception Handling by creating user defined exceptions.
- 12. Write programs for using Graphics class
  - to display basic shapes and fill them
  - draw different items using basic shapes
  - set background and foreground colors.
- 13. Write a program to create a list using java AWT.
- 14. Develop an application to perform insert, update, retrieve and delete the record from the database in JDBC.

| Subject Title | Office Automation | Semester       | III     |
|---------------|-------------------|----------------|---------|
| Subject Code  | 20U3ITP04         | Specialization | NA      |
| Туре          | Core Lab - IV     | L:T:P:C        | 3:0:0:3 |

#### **COURSE OBJECTIVE**

It would enables the students in crafting professionals word documents, excel spreadsheet, power point.

#### **COURSE OUTCOMES**

| CO Number | CO Statement                                                | Knowledge Level |
|-----------|-------------------------------------------------------------|-----------------|
| C01       | To perform documentation                                    | К3              |
| CO2       | To perform accounting operations                            | K4              |
| CO3       | To perform presentation and typing skills                   | К3              |
| CO4       | Various Job oppournities                                    | K4              |
| CO5       | To gather the Knowledge about Emails and filling documents. | К2              |

| CO/PO | PO1 | PO2 | PO3 | PO4 |
|-------|-----|-----|-----|-----|
| CO1   | ✓   | ✓   |     | ✓   |
| CO2   | ✓   |     | ✓   | ✓   |
| CO3   | ✓   | ✓   |     | ✓   |
| CO4   |     |     | ✓   |     |
| C05   | ✓   | ✓   |     | ✓   |

#### **Ms Word Processor**

1. i)Create a document, save it and edit the document as follows:

a.Cut, Copy, Paste options.

b.Find and Replace options.

c.Undo and Redo options.

ii) Format the document:

a.Using Bold, Underline and Italic.

b.Change Character style and size.

c.Formatting paragraph: Center, Left aligns & Right align

d.Changing paragraph and line spacing, Using Bullets and Numbering in Paragraphs.

e.Creating Hanging Paragraphs.

2. Create a word document from yesterday's News Paper

a)The heading should be 16-point Arial Font in Bold –Center Alignment.

b)The rest of the document should use 10-point font size with Page Border

c)Other heading should use 10-point Courier New Font and the use News paper name in water marking.

d)The header should show your name and the footer should show the page number.

e)Use Page breaks

3. Enhance the documents using Header, Footer, Page Setup, Border, Page number, watermarking, Orientation and Print Preview. Insert tables and pictures in a document as follows

f)Creating Tables in a document, Selecting Rows & Column sort the recordg) Insert a picture -edit size and add name of the picture above it.

h) Also do basic text formatting like -bold, italic, underline, alignments etc in table.,

4. Using mail merge, send an invitation /notice (by creating the invitation/notice) for the following situation (at least 5 addresses to be entered) (Any one of the following)

i)For opening a new branch

j)Inauguration function

k) Informing about new scheme or offer

5. Create a document about you and insert his images (left, right and center alignment) using text wrapping format.

a)Use bullets and Numbering for highlighting his job profile.

b)Use options in Page setup.

c)Use the Indent and spacing options.

d)Use Hyperlinks to view his achievements

6. Table creation.

a)Create a table with the following columns Name, Father name, Address,

DOB and Phone No.

b)Include email-id as last column and Reg.No. as 2ndColumn.

c)Use various Styles and Border options.

d)Use Quick table option and design the same table.

#### Ms Excel

7. Consider the student worksheet below

a)Calculate total & average using formula.

b)Find maximum and minimum mark in each subject.

c)Apply different font style size and color. Fill the heading

row with green color.

|        |      |      | Stude | ent Details | 5     |             |       |
|--------|------|------|-------|-------------|-------|-------------|-------|
| Reg no | Name | Sub1 | Sub 2 | Sub 3       | Total | Percentage% | Grade |
|        |      |      |       |             |       |             |       |

- 8. Enter student names and their HSC marks.
  - i) Create a sheet with alphabetical order of names and name the sheet as sorted list.
  - ii) Create another sheet sorting the above data in descending order of marks.
- 9. Use the sheet create in exercise 1 Add a Column at the right end for "Grade".Grade is Calculated as follows:

If percentage  $\geq 90$  Grade = 'A'

If percentage  $\geq 80 \& < 90 \text{ Grade} = `B'$ 

If percentage  $\geq 70 \& < 80 \text{ Grade} = \text{`C'}$ 

If percentage  $\geq 60 \& < 70 \text{ Grade} = `D'$ 

otherwise students will be declared as Fail.

i)Calculate Grade using if function.

ii)Apply filter to display the marks of the students details for each Grade

10. i) Creating and running a macro.

ii)Assigning button to a defined macro.iii)Editing a macro.

#### **MS POWER POINT:**

 Create a presentation using auto content wizard about a social issue with minimum 5 slides.

a. Use Slide number.

- b. Date and time options.
- c. Insert a movie clip.
- 12. Prepare a presentation about various career options for your degree
  - a. Try different views.
  - b. Use various transition effects and custom animation with Advanced Slide options.
- 13. Prepare a presentation about your favorite sportsman with slides having
  - a. His / her Debut play.
  - b. His / her achievements using hyperlinks.
  - c. Insert audio for slideshow.
  - d. Use various options in Illustration to show the images

| Subject Title | Computer Installation and<br>Servicing | Semester       | III     |
|---------------|----------------------------------------|----------------|---------|
| Subject Code  | 20U3ITS01                              | Specialization | NA      |
| Туре          | SBEC – I Theory                        | L:T:P:C        | 2:0:0:2 |

#### **COURSE OBJECTIVE**

- Learn PC maintenance & upgrading skills.
- Familiarize themselves with PC memories such as RAM and ROM devices. This includes RAM types, RAM upgrading, ROM BIOS, and the CMOS chip.
- Learn PC troubleshooting and repairing skills
- Learn about various PC components technologies
- Learn about maintenance tools in Windows

#### **COURSE OUTCOMES**

| CO Number | CO Statement                                                                                                    | Knowledge<br>Level |
|-----------|----------------------------------------------------------------------------------------------------|--------------------|
| CO1       | Installation of all the software's with cope with different operating system                                                                                      | K4                 |
| CO2       | Develop computer system configuration                                                                                                    | К3                 |
| CO3       | Conduct diagnostics -testing and inspection                                                                                                    | К3                 |
| CO4       | Have Knowledge of hardware components and latest development in the field                                                                                         | K2                 |
| CO5       | Conduct repair and maintenance of PC's Carry out<br>installation of operating system and applications and have<br>knowledge of Networking and system connectivity | К3                 |
| CO6       | Start a small business enterprise by liaising with different stake holders                                                                                        | K4                 |

| CO/PO | PO1 | PO2 | PO3 | PO4 |
|-------|-----|-----|-----|-----|
| CO1   | ✓   | √   |     | ✓   |
| CO2   | ✓   |     | ✓   | √   |
| CO3   | ✓   | ✓   |     | ✓   |
| CO4   |     |     | ✓   | √   |
| CO5   | ✓   | ✓   | ✓   | ✓   |
| CO6   | ✓   |     | ✓   |     |

| Unit | Syllabus Contents                                                                                                    | Levels | Number<br>of<br>Sessions |
|------|----------------------------------------------------------------------------------------------------|--------|--------------------------|
| I    | The Visible PC: How the PC Works –input – processing – output – storage. The Complete PC: External Connections – Devices and their connections – Inside the system unit: Case – CPU – Ram – Motherboard – Power supply – Hard drive – Optical Drives.                                                    | K3     | 6                        |
| II   | Learning CPU: Memory and RAM – Address Bus – Modern CPU's - Intel Pentium early processors – Types of RAM and ROM with its characteristics.                                                                                                    | K4     | 6                        |
| ш    | Learning Motherboard: CMOS – BIOS – POST - Expansion Slots<br>– Motherboard Components – Hardware Technologies: Platter<br>Based – Solid Based Drives – Parallel and Serial ATA's – SCSI –<br>RAID. Removable Media: Flash Memory – USB – Flash Cards -<br>Optical Devices – CD – DVD- Blue-ray Media's. | K4     | 6                        |
| IV   | Installing & Upgrading Windows: Hardware Requirements – type<br>of installation - Backup & Restoring Data – Partition the Hard<br>Drive and file System – Installing XP Professional – Post<br>Installation Tasks – Boot Process – Partitioning Files.                                                   | К3     | 6                        |
| V    | Learning Local Area Networking: Topologies – Network<br>organization – Configuring TCP/IP – Wireless Networking<br>Components - Wireless Networking Standards – Connecting to<br>the Internet. Computer Security: Security Concepts – Malicious<br>Software – Virus Prevention and Recovery.             | К3     | 6                        |

|                      | Learning Resources                                                                                                    |
|----------------------|----------------------------------------------------------------------------------------------------|
| Text<br>Books        | <ol> <li>Mike Meyers, "Introduction to PC Hardware and Troubleshooting", Tata<br/>McGraw-Hill, New Delhi, 2003.</li> </ol>                                                                                                    |
| Reference            | <ol> <li>Craig Zacker &amp; John Rourke, "The complete reference:PC hardware", Tata<br/>McGraw-Hill, New Delhi, 2001.</li> <li>B.Govindarajulu, "IBM PC and Clones hardware trouble shooting and</li> </ol>                                                       |
| Books                | <ul><li>maintenance", Tata McGraw-Hill, New Delhi, 2002.</li><li>1. Stephen J.Bigelow, "Trouble Shooting, maintaining and Repairing PCs", Tata McGraw-Hill, New Delhi, 2001.</li></ul>                                                                            |
| Web Sites<br>/ Links | <ol> <li>www.itap.purdue.edu/facilities/instructionallabs/resources/instructions.htm</li> <li>http://www.ibm.com/support/knowledgecenter/SS3RA7_17.1.0<br/>/modeler_install_concurrentlic_admin_ddita/common/installation/<br/>common_admin_local.dita</li> </ol> |

| Subject Title | Software Engineering | Semester       | IV      |
|---------------|----------------------|----------------|---------|
| Subject Code  | 20U4ITC07            | Specialization | NA      |
| Туре          | Core- VII Theory     | L:T:P:C        | 4:0:0:3 |

#### **COURSE OBJECTIVE**

- Introduce software engineering basics
- To Learn Cost Estimation, Design notations and Software testing.

#### **COURSE OUTCOMES**

| CO Number | CO Statement                                                                                                    | Knowledge<br>Level |
|-----------|----------------------------------------------------------------------------------------------------|--------------------|
| CO1       | An ability to work in one or more significant application domains                                                                                            | К3                 |
| CO2       | Work as an individual and as part of a multidisciplinary team<br>to develop and deliver quality software                                                     | К3                 |
| CO3       | Demonstrate an understanding of and apply current theories,<br>models, and techniques that provide a basis for the software<br>lifecycle                     | K3                 |
| CO4       | Demonstrate an ability to use the techniques and tools necessary for engineering practice                                                                    | K3                 |
| C05       | Develop simple back-end database using web service                                                                                                    | К3                 |
| CO6       | How to apply the software engineering lifecycle by<br>demonstrating competence in communication, planning,<br>analysis, design, construction, and deployment | K1                 |

| CO/PO | PO1 | PO2 | PO3 | PO4          |
|-------|-----|-----|-----|--------------|
| CO1   | ✓   | ✓   |     | $\checkmark$ |
| CO2   |     |     | √   |              |
| CO3   | ✓   | ✓   |     | $\checkmark$ |
| CO4   |     |     | ✓   |              |
| CO5   | ✓   | ✓   | ✓   | ✓            |
| CO6   | ✓   | ✓   |     | √            |

| Unit | Syllabus Contents                                                                                                    | Levels | Number<br>of<br>Sessions |
|------|----------------------------------------------------------------------------------------------------|--------|--------------------------|
| I    | <b>Introduction to Software Engineering:</b> Definitions – Size<br>Factors – Quality and Productivity Factors. <b>Planning a Software</b><br><b>Project:</b> Planning the Development Process – Planning an<br>Organizational Structure. <b>Software Development Life cycle</b><br><b>models.</b>       | K3     | 12                       |
| п    | Software cost Factors – Software Cost Estimation Techniques –<br>Staffing-Level Estimation – Estimating Software Estimation Costs.<br><b>Software Requirements Definition:</b> The Software Requirements<br>specification – Formal Specification Techniques.                                            | K4     | 12                       |
| ш    | <b>Software Design:</b> Fundamental Design Concepts – Modules and<br>Modularization Criteria. Design Notations – Design Techniques.<br><b>Implementation Issues:</b> Structured Coding Techniques – Coding<br>Style – Standards and Guidelines – Documentation Guidelines.                              | K4     | 12                       |
| IV   | Verification and Validation Techniques: Quality Assurance –<br>Walkthroughs and Inspections – Unit Testing and Debugging –<br>System Testing. Software Maintenance: Enhancing<br>Maintainability during Development – Managerial Aspects of<br>Software Maintenance – Configuration Management          | K3     | 12                       |
| V    | <b>Software Testing Process:</b> Psychology of Testing-Testing Team<br>and development Team-Characteristics of Test Engineers-Levels<br>of Testing-Testing Approaches- Types of Testing-test Plan.<br>Manual testing and its limitations. <b>Software Testing Tools:</b><br><b>Overview – Examples.</b> | К3     | 12                       |

|                      | Learning Resources                                                                                                    |
|----------------------|----------------------------------------------------------------------------------------------------|
| Text Books           | <ol> <li>Richard Fairley, "Software Engineering Concepts, TMH 2007.</li> <li>Dr.K.V.K.K Prasad "Software Testing Tools, Dream Tech Press, 2010.</li> </ol>                                                                |
| Reference<br>Books   | <ol> <li>Eve Anderson, Philip Greenspun, Andrew Grumet, "Software Engineering for<br/>Internet Applications", PHI 2006.</li> <li>Jeff Tian, "Software Quality Engineering" Student edition, 2006, Wiley India.</li> </ol> |
| Web Sites /<br>Links | <ol> <li>www.softwareengineerinsider.com/articles/what-is-software-engineering.html</li> <li>https://www.udemy.com/courses/development/software-engineering</li> </ol>                                                    |

| Subject Title | Computer Networks | Semester       | IV      |
|---------------|-------------------|----------------|---------|
| Subject Code  | 20U4ITC08         | Specialization | NA      |
| Туре          | Core-VIII Theory  | L:T:P:C        | 4:0:0:4 |

#### **COURSE OBJECTIVE**

- To learn the concepts of state of art in network protocols, architecture and applications.
- Understand the division of network functionalities into layers.
- Aimed at giving basic understanding about system security. To understand the concepts of computer security, cryptography, secure protocols, detection and other security techniques.
- To understand the salient facets of information security basics and the basics of risk management.
- To provide an understanding of principal concepts, major issues, technologies, and basic approaches in information security.
- Master the key concepts of information security and how they "work."

| CO Number | CO Statement                                                                                    | Knowledge Level |
|-----------|-------------------------------------------------------------------------------------------------|-----------------|
| CO1       | To know about the security model                                                                | К3              |
| CO2       | To know and understand about the various security<br>attacks and ethics in Information Security | К2              |
| CO3       | To know and manage the risk management                                                          | K1              |
| CO4       | To understand the Information security policy,<br>standards, and practices                      | К2              |
| C05       | Demonstrate the Physical Security in the organization<br>and in workplace                       | К2              |

#### **COURSE OUTCOMES**

| CO/PO | PO1 | PO2 | PO3 | PO4 |
|-------|-----|-----|-----|-----|
| CO1   |     | ✓   |     | ✓   |
| CO2   | ✓   |     | ✓   |     |
| CO3   |     | ✓   |     | ✓   |
| CO4   | ✓   |     |     |     |
| CO5   |     | ✓   | ✓   |     |

| Unit | Syllabus Contents                                                                                                    | Levels | Number<br>of<br>Sessions |
|------|----------------------------------------------------------------------------------------------------|--------|--------------------------|
| I    | <b>Data communications</b> – Components - Data Representation -<br>Direction of Data flow-Networks - Categories – Topologies -<br><b>Protocols and Standards</b> - ISO/OSI Model - Layers in the OSI<br>model - TCP/IP Protocol suite - Addressing.                                                                                           | K2     | 12                       |
| П    | <b>Physical layer and Media:</b> Analog and Digital - Data rate limits-<br>bandwidth utilization: Multiplexing- Spread Spectrum -<br><b>Transmission media:</b> Guided media and unguided media.<br>Switching: Circuit switched networks - Virtual circuit networks.                                                                          | К3     | 12                       |
| Ш    | <b>Data link layer:</b> Error Detection and Correction - Types of Errors<br>– Redundancy. Framing - Flow and Error control - Noiseless<br>channels: - Noisy channel <b>Networking Addresses:</b> IPV4 -<br>Datagram - Fragmentation - Checksum - options. IPV6 -<br>Advantages - Packet Format - Transition from IPV4 to IPv6 -<br>Tunneling. | K3     | 12                       |
| IV   | <b>Transport Layer:</b> UDP - Ports for UDP - User Datagram - checksum - operations - uses .TCP -Services - Features - Segment - Connection - Flow Control - Error Control - SCTP. <b>Congestion Control:</b> Open loop - Closed loop - <b>QOS:</b> Characteristics - Integrated service - Differentiated service.                            | K3     | 12                       |
| V    | <b>Presentation Layer:</b> Protocols - Services. <b>Session Layer:</b> Protocols - Services. <b>Application Layer:</b> SNMP- DNS - DNS in the Internet - DNS Messages - Types of Records - WWW and HTTP - Web documents.                                                                                                    | К3     | 12                       |

| Learning Resources   |                                                                                                    |  |  |  |  |
|----------------------|----------------------------------------------------------------------------------------------------|--|--|--|--|
| Text Books           | 1. "Data communications and Internetworking ", Behrouz A Forouzan,<br>Fourth Edition, 2006.                                                                                                    |  |  |  |  |
| Reference<br>Books   | <ol> <li>Computer Networking: Principles, Protocols and Practice, Olivier<br/>Bonaventure,2011.</li> <li>James F.Kurose and Keith W.ROSS, "Computer Networking: A Top-<br/>Down Approach Featuring the Internet", Fifth Edition 2012.</li> <li>Andrew S.Tanenbaum ," Computer Networks", PHI, Fourth Edition ,<br/>2008.</li> <li>Computer Networks", Tannenbaum, Fifth Edition.</li> </ol> |  |  |  |  |
| Web Sites /<br>Links | 2 www.journals.elsevier.com/computer-networks                                                                                                    |  |  |  |  |

| Subject Title | Relational Database Management<br>Systems | Semester       | IV      |
|---------------|-------------------------------------------|----------------|---------|
| Subject Code  | 20U4ITC09                                 | Specialization | NA      |
| Туре          | Core –IX Theory                           | L:T:P:C        | 4:0:0:4 |

- To learn the fundamentals of data models and to conceptualize and depict a database system using ER diagram.
- To make a study of SQL and relational database design.
- To understand the internal storage structures, this will help in physical DB design.
- To know the fundamental concepts of transaction processing- concurrency control techniques and recovery procedure.
- To have an introductory knowledge about the Storage and Query processing techniques

| CO Number | CO Statement                                                                                                   | Knowledge Level |
|-----------|----------------------------------------------------------------------------------------------------|-----------------|
| CO1       | To know and understand about the data Management<br>Components and about the Entity Relational Entity<br>Model | К5              |
| CO2       | To know and apply the SQL Commands and tables                                                                  | K2              |
| CO3       | Apply and evaluate the different table commands like DML, DDL.                                                 | K1              |
| CO4       | To know and apply the PL/SQL commands and Familiarize                                                          | К3              |
| C05       | To understand the Composite Data types used in PL/SQL                                                          | К2              |

## **COURSE OUTCOMES**

| CO/PO | PO1          | PO2 | PO3 | PO4 |
|-------|--------------|-----|-----|-----|
| CO1   | $\checkmark$ | ✓   |     |     |
| CO2   |              |     | ✓   |     |
| CO3   | ✓            | ✓   |     | ✓   |
| CO4   |              |     | ✓   |     |
| C05   | ~            |     |     | ✓   |

| Unit | Syllabus Contents                                                                                                    | Levels | Number<br>of<br>Sessions |
|------|----------------------------------------------------------------------------------------------------|--------|--------------------------|
| Ι    | Introduction: Information – Data and Data Management –<br>Characteristics of a data – Functions – Components – Data<br>dictionary. <b>Data Base Architecture and Design:</b> Architecture – data<br>abstraction. Entity –Relationship Modeling: Introduction – ER Model<br>– Components of ER model – Relationships: Degree-Connectivity-<br>Cardinality– ER modeling symbols. <b>Data Normalization:</b> -1NF-2NF-<br>3NF-BCNF-4NF-5NF– Denormalization.                                                | К3     | 12                       |
| Ш    | <b>Working with Table:</b> Data Management and Retrieval: DML –<br>Adding a new Row/Record – Customized Prompts – Updating and<br>Deleting an Existing Rows/Records –Retrieving Data from Table –<br>Arithmetic Operations – Restricting Data with WHERE clause –<br>Sorting – Revisiting Substitution Variables – DEFINE command –<br>CASE structure. <b>Functions and Grouping:</b> Built-in functions –<br>Grouping Data. <b>Multiple Tables:</b> Joins and Set operations: Join – Set<br>operations. | K3     | 14                       |
| Ш    | <b>PL/SQL:</b> A Programming Language: History – Fundamentals –<br>Block Structure – Comments – Data Types – Other Data Types –<br>Declaration – Assignment operation – Bind variables – Substitution<br>Variables – Printing – Arithmetic Operators.                                                                                                    | K4     | 10                       |
| IV   | <b>Control Structures and Embedded SQL:</b> Control Structures –<br>Nested Blocks – SQL in PL/SQL – Data Manipulation – Transaction<br>Control statements. <b>PL/SQL Cursors and Exceptions</b> : Cursors –<br>Implicit & Explicit Cursors and Attributes – Cursor FOR loops –<br>SELECTFOR UPDATE – WHERE CURRENT OF clause –<br>Cursor with Parameters – Cursor Variables – Exceptions – Types of<br>Exceptions.                                                                                       | K4     | 14                       |
| V    | <b>PL/SQL Composite Data Types:</b> Records – Tables – Varrays.<br>Named Blocks: Procedures – Functions – Packages – Triggers – Data Dictionary Views.                                                                                                    | K3     | 10                       |

|                      | Learning Resources                                                                                         |  |  |
|----------------------|----------------------------------------------------------------------------------------------------|--|--|
|                      | 1. "Fundamentals of Data base management System" – Alexix Leon and                                         |  |  |
| Text Books           | Mathew Leon, TMH Publications Reprint, 2010.                                                               |  |  |
|                      | 2. "Database systems using oracle" – Nilesh Shah, 2nd edition, PHI.                                        |  |  |
|                      | 1. Database Management Systems – Arun Majumdar, Pritimoy Bhattacharya,                                     |  |  |
| Reference            | TMH.                                                                                                    |  |  |
| Books                | 2. Database Management Systems – Gerald V. Post, 3rd edition, TMH.                                         |  |  |
| Web Sites /<br>Links | 1.http://www.studytonight.com/dbms/rdbms-concept2.http://www.tutorialspoint.com/sql/sql-rdbms-concepts.htm |  |  |

| Subject Title | Relational Database<br>Management System Lab | Semester       | IV      |
|---------------|----------------------------------------------|----------------|---------|
| Subject Code  | 20U4ITP05                                    | Specialization | NA      |
| Туре          | Core Lab – V                                 | L:T:P:C        | 4:0:0:3 |

- To know the basic commands in SQL
- To understand the DML ,DDL Statements
- To familiarize in the Data Schemes
- To understand and program in PL/SQL

## **COURSE OUTCOMES**

| CO Number | CO Statement                                        | Knowledge Level |
|-----------|-----------------------------------------------------|-----------------|
| CO1       | To know the DDL,DML statements                      | K1              |
| CO2       | To know and apply different types of simple queries | K3              |
| CO3       | To work with different data schemas                 | К3              |
| CO4       | To know and familiarize in PL/SQL programs          | K3              |
| CO5       | To know and apply different types of Quires         | K4              |

| CO/PO | PO1          | PO2          | PO3 | PO4 |
|-------|--------------|--------------|-----|-----|
| CO1   | $\checkmark$ | √            |     |     |
| CO2   | $\checkmark$ | $\checkmark$ | √   | ✓   |
| CO3   | √            |              | ✓   | ✓   |
| CO4   |              |              | √   | ✓   |
| CO5   |              |              | ✓   | ✓   |

|   | List of Programs                                                                                                    |
|---|----------------------------------------------------------------------------------------------------|
| 1 | Basic SQL Queries<br>i) DDL Statements ii) DML Statements                                                                                                    |
| 2 | Simple Queries using built in functions.                                                                                                    |
| 3 | Simple Queries Using set operations.                                                                                                    |
| 4 | <ul> <li>Database Schema for a customer-sale scenario <ul> <li>Customer (<u>Cust id : integer</u>, cust_name: string)</li> <li>Item (<u>item_id: integer</u>, item_name: string, price: integer)</li> <li>Sale (<u>bill_no: integer</u>, bill_data: date, cust_id: integer, item_id: integer, qty_sold: integer)</li> </ul> </li> <li>For the above schema, perform the following: <ul> <li>a. Create the tables with the appropriate integrity constraints</li> <li>b. Insert around 10 records in each of the tables</li> <li>c. List all the bills for the current date with the customer names and item numbers.</li> <li>d. List the details of the customer who have bought a product which has a price&gt;200</li> </ul> </li> </ul>                                                    |
| 5 | <ul> <li>Database Schema for a Student Library scenario<br/>Student(<u>Stud_no : integer</u>, Stud_name: string)<br/>Membership (<u>Mem_no: integer</u>, Stud_no: integer)<br/>Book (<u>book_no: integer</u>, book_name:string, author: string)<br/>Iss_rec(<u>iss_no:integer</u>, iss_date: date, Mem_no: integer, book_no: integer)</li> <li>For the above schema, perform the following: <ul> <li>a. Create the tables with the appropriate integrity constraints</li> <li>b. Insert around 10 records in each of the tables</li> <li>c. List all the student names with their membership numbers</li> <li>d. List all the issues for the current date with student and Book names</li> <li>e. List the details of students who borrowed book whose author is CJDATE</li> </ul> </li> </ul> |

| 6  | <ul> <li>Database Schema for a Employee-pay scenario</li> <li>employee(<u>emp_id : integer</u>, emp_name: string)</li> <li>department(<u>dept_id: integer</u>, dept_name:string)</li> <li>paydetails(emp_id : integer, dept_id: integer, basic: integer, deductions: integer, additions: integer, DOJ: date)</li> <li>payroll(emp_id : integer, pay_date: date)</li> <li>For the above schema, perform the following: <ul> <li>a. Create the tables with the appropriate integrity constraints</li> <li>b. Insert around 10 records in each of the tables</li> <li>c. List the employee details department wise</li> <li>d. List all the employee names who joined after particular date</li> <li>e. List the details of employees whose basic salary is between 10,000 and 20,000</li> <li>f. List the details for an employee_id=5</li> </ul> </li> </ul> |
|----|----------------------------------------------------------------------------------------------------|
| 7  | Write a PL/SQL program to find largest number from the given three numbers.                                                                                                    |
| 8  | Write a PL/SQL program to check whether the given number is Armstrong or not                                                                                                    |
| 9  | Write a PL/SQL program to implement trigger                                                                                                    |
| 10 | Write a PL/SQL program to implement cursor.                                                                                                    |

| Subject Title | PHP Programming        | Semester       | IV      |
|---------------|------------------------|----------------|---------|
| Subject Code  | 20U4ITC10              | Specialization | NA      |
| Туре          | <b>Core - X Theory</b> | L:T:P:C        | 4:0:0:3 |

# **COURSE OBJECTIVE**

- Deep understanding of the PHP scripting language to the high end
- Provides the student with the necessary tools to write scripts that are secure, efficient and reliable.

# **COURSE OUTCOMES**

| CO Number | CO Statement                                                                                     | Knowledge Level |
|-----------|--------------------------------------------------------------------------------------------------|-----------------|
| CO1       | Understand the concepts of PHP programming language with Basics & Control Structures             | К3              |
| CO2       | Working PHP With MySQL                                                                           | К3              |
| CO3       | Understand the concepts of Functions & Arrays                                                    | K4              |
| CO4       | Applying the concepts of Object Oriented PHP, Error<br>and Exception Handling in PHP Programming | K4              |
| CO5       | Explore the concepts Strings and Regular Expression,<br>Design the Web Form                      | K4              |

| СО/РО | PO1 | PO2 | PO3 | PO4 |
|-------|-----|-----|-----|-----|
| CO1   | ✓   |     |     | ✓   |
| CO2   |     | ✓   |     |     |
| CO3   | ✓   |     | ✓   |     |
| CO4   |     | ✓   | ✓   | ✓   |
| CO5   |     |     |     | ✓   |

| Unit | Syllabus Contents                                                                                                    | Levels | Number<br>of<br>Sessions |
|------|----------------------------------------------------------------------------------------------------|--------|--------------------------|
| I    | <b>Introduction to PHP:</b> History - General Language Features –<br>PHP Basics: Embedding PHP Code in your Web Pages -<br>Commanding Your Code - Output Data to the Browser. PHP's<br>Supported Data Types- Identifiers – Variables – Constants –<br>Expressions –String – Interpolation. <b>Control Structures:</b><br>Conditional Statements - Looping Statements - File Inclusion<br>Statements | К3     | 12                       |
| Ш    | <b>Introduction to MySQL:</b> Naming Database Elements-Choosing<br>Your Column Types- Choosing other Column Properties-<br>Accessing MySQL. <b>Using PHP With MySQL</b> Modifying The<br>Template - Connecting To MySQL - Executing Simple Queries -<br>Retrieving Query Results -Ensuring Secure SQL-Counting<br>Returned Records- Updating Records With PHP.                                      | K3     | 12                       |
| ш    | <b>Functions</b> : Invoking a Function - Creating a Function - Function<br>Libraries. <b>Arrays</b> : Creating an Array - Adding and Removing<br>Array Elements - Locating Array Elements - Traversing Array -<br>Merging – Slicing - Splicing and Dissecting Array.                                                                                                    | K3     | 12                       |
| IV   | <b>Object Oriented PHP:</b> Benefits of OOP - Key OOPs Concepts-<br>Constructors and Destructors- Static Class Members – The instance<br>of Keyword- <b>Error and Exception Handling</b> - Configuration<br>Directives- Error Logging-Exception Handling                                                                                                    | K4     | 12                       |
| V    | <b>Strings and Regular Expression:</b> Other String Specific Function<br>- Alternatives for Regular Expression Functions. <b>Forms:</b> PHP and<br>Web Forms-Taking Advantage of Pear: HTML_QuickForm-<br>Installing HTML_QuickForm-Creating a Simple Form- Using<br>Auto-Completion                                                                                                    | К3     | 12                       |

|                      | Learning Resources                                                                                                    |
|----------------------|----------------------------------------------------------------------------------------------------|
| Text Books           | <ol> <li>"Beginning PHP and Oracle From Novoice to professional" W.Jason<br/>Gilmore and Bob Brylr edition – 2008</li> <li>"PHP 6 and my SQL 5 " Larry Ullman -2008(chapter 4 &amp; 8)</li> </ol>                                                                                                    |
| Reference<br>Books   | <ol> <li>"Spring into PH5 the Small Professional choice" Steven Holzner, Pearson<br/>education, Edition: First Impression 2006.</li> <li>"PHP and my SQL for dynamic websites" – Larry Ullam-fourth edition<br/>2015.</li> <li>"PHP 6 and my SQL ": bible – Steve Suehring, Tim converse, Joy Park -<br/>2009.</li> </ol> |
| Web Sites /<br>Links | <ol> <li>"Beginning PHP and Oracle From Novoice to professional" W.Jason<br/>Gilmore and Bob Brylr edition – 2008</li> <li>"PHP 6 and my SQL 5 " Larry Ullman -2008(chapter 4 &amp; 8)</li> </ol>                                                                                                    |

|               |                     | VICAS B.Sc IT  | (2020-21) Onwards |
|---------------|---------------------|----------------|-------------------|
| Subject Title | PHP Programming Lab | Semester       | IV                |
| Subject Code  | 20U4ITSP02          | Specialization | NA                |
| Туре          | SBEC Practical-II   | L:T:P:C        | 2:0:0:2           |

• To develop applications in PHP using various concepts like to establish the connectivity between PHP and MySQL and develop programs to add records, retrieve records and delete records from a table.

# **COURSE OUTCOMES**

| CO Number | CO Statement                                                     | Knowledge Level |
|-----------|------------------------------------------------------------------|-----------------|
| CO1       | Design algorithms for the given problem specifications.          | K1              |
| CO2       | Write VB .Net programs for the designed algorithm specification. | К2              |
| CO3       | Write VB .Net programs to implement controls                     | К3              |
| CO4       | Write VB .Net programs to implement Files.                       | К2              |
| C05       | Write PHP programs to create forms                               | К5              |

| CO/PO | PO1 | PO2          | PO3 | PO4 |
|-------|-----|--------------|-----|-----|
| CO1   | ✓   | √            |     |     |
| CO2   |     |              | ✓   |     |
| CO3   | ✓   | $\checkmark$ |     | ✓   |
| CO4   |     |              | ✓   |     |
| CO5   |     |              | ✓   | ✓   |

| List of Program | S |
|-----------------|---|
|-----------------|---|

- 1. Develop PHP program using the following
  - a. Use of conditional statements in PHP
  - b. Use of looping statements in PHP
  - **c.** Use of different types of arrays

2. Write a PHP program to prepare the student marks list.

3. Create a PHP Program to find odd or even number from given numbers.

4. Write a PHP Program to demonstrate the variable function

- a. Gettype()
- b. Settype()
- c. Isset()
- d. Unset()

## 5. Give the example of String function

- a. Substr()
- b. Strcmp()
- c. Strcasecmp()
- d. Strpos()

6. Write a PHP Program that demonstrates Form element input elements.

7. Database connectivity in PHP with MySQL.

8. To create a table using PHP Programming.

9. To create a table and do all the DDL commands using PHP Programming.

10. Develop a PHP program to display student information using MYSQL table.

11. Creating simple webpage using PHP.

12. Create a College Web site using PHP Program.

| Subject Title | . Net Programming | Semester       | V       |
|---------------|-------------------|----------------|---------|
| Subject Code  | 20U5ITC11         | Specialization | NA      |
| Туре          | Core-XI Theory    | L:T:P:C        | 5:0:0:4 |

## **COURSE OBJECTIVE**

• To impart knowledge on web design issues, database connections and techniques for creating dynamic websites using C#.

# **COURSE OUTCOMES**

| CO Number | CO Statement                                                   | Knowledge Level |
|-----------|----------------------------------------------------------------|-----------------|
| CO1       | Understand C# variables & Data types                           | K3              |
| CO2       | Understand & Apply different Conditional Looping<br>Structures | К3              |
| CO3       | Understand the different Control Classes                       | K4              |
| CO4       | Understand and apply Validation Controls                       | К3              |
| CO5       | Understand and apply ADO.NET Fundamentals                      | K3              |
| CO6       | Understand & apply Data binding                                | K3              |

| CO/PO | PO1 | PO2 | PO3 | PO4 |
|-------|-----|-----|-----|-----|
| CO1   | ✓   | ✓   |     |     |
| CO2   | ✓   |     | ✓   |     |
| CO3   | ✓   | ✓   |     | √   |
| CO4   | ✓   |     | ✓   |     |
| C05   | ✓   |     | ✓   | ✓   |

| Unit | Syllabus Contents                                                                                                    | Levels | Number<br>of<br>Sessions |
|------|----------------------------------------------------------------------------------------------------|--------|--------------------------|
| I    | C# at Work NET Framework & the CLR –Assemblies-<br>File Extensions used in Visual C#- Visual C# Integrated<br>Development Environment –Data Types in C#.                                                                                                    |        | 12                       |
| П    | Arrays & Variables: Variables – Arrays-User Defined Data<br>types in C#: Classes, Inheritance- Methods – Operators –<br>Branching & Looping – Exception Handling – Events.                                                                                                    | К3     | 12                       |
| ш    | <b>Visual Elements in C#</b> :General Components –User Defined<br>Components –Graphics Handling, Web Form Controls – Classes –<br>List Classes – Table Controls & Image Controls – Hyperlinks &<br>Link Buttons.                                                                                         | К3     | 12                       |
| IV   | Validation: Validation Controls- Validation Groups, Calendars & Ad Rotators-HTML controls: Client & Server HTML controls-<br>HTML Server Control classes- HTML control classes.                                                                                                    | К3     | 12                       |
| v    | <b>Data Access with ADO.NET :</b> Introduction to Database-SQL<br>Basics –Creating a new Data Connection –Dataset. <b>Binding</b><br><b>controls to database:</b> Simple, Complex Binding- Binding data to<br>Controls- Navigating in Data- Data Controls: The Grid view- The<br>Details –The Form view. | К3     | 12                       |

|                      | Learning Resources                                                                                                    |
|----------------------|----------------------------------------------------------------------------------------------------|
| Text Books           | 1. Matt Teller and Kogent solutions inc "C# 2005 Programming \Covers .NET 3.0 and 2.0 Black Book", Dream Tech press,2007.                                                                                                    |
| Reference<br>Books   | <ol> <li>Pro ASP.NET 2.0 in C# 2005-Matthew Macdonald and Mario Szpuszta-<br/>Apress</li> <li>C# 2008 for programmers –Third Editon-Deitel developer series:Paul<br/>J.Deitel and Harvey M.Deitel :Pearson.</li> <li>Murach's ASP.NET 2.0 web programming C# 2005-Jeel Murach &amp; Anne<br/>Boehm:SPD(Shroff publishers &amp; Distributors pvt.Ltd)</li> <li>Beginning ASP.NET 2.0 in C# 2005: From Novice to Professional<br/>(Beginning: From Novice to Professional). Matthew MacDonald (Author)<br/>publication: APress 2005.</li> </ol> |
| Web Sites /<br>Links | <ol> <li>www.slideshare.net/</li> <li>www.powershow.com/</li> </ol>                                                                                                    |

| Subject Title | Computer Graphics and<br>Animation | Semester       | V       |
|---------------|------------------------------------|----------------|---------|
| Subject Code  | 20U5ITC12                          | Specialization | NA      |
| Туре          | <b>Core-XII Theory</b>             | L:T:P:C        | 5:0:0:4 |

#### **COURS OBJECTIVE**

- To develop an understanding and awareness how issues such as content, information architecture, motion, sound, design, and technology merge to form effective and compelling interactive experiences for a wide range of audiences and end users.
- To become familiar with various software programs used in the creation and implementation of multi- media
- To appreciate the importance of technical ability and creativity within design practice.
- To understand the two dimensional, three-dimensional graphics and their transformations.
- To become familiar with understand clipping techniques
- To become familiar with Blender Graphics

## **COURSE OUTCOMES**

| CO Number  | CO Statement                                  | Knowledge Level |
|------------|-----------------------------------------------|-----------------|
| CO1        | Design two dimensional graphics.              | K4              |
| CO2        | Apply two dimensional transformations.        | K3              |
| CO3        | Design three dimensional graphics.            | K2              |
| CO4        | Apply three dimensional transformations.      | K2              |
| CO5        | Apply Illumination and color models.          | K3              |
| CO6        | Apply clipping techniques to graphics.        | K3              |
| <b>CO7</b> | Understood Different types of Multimedia File | K3              |
| 007        | Format                                        | H5              |

## MAPPING WITH PROGRAM OUTCOMES

| CO/PO | PO1 | PO2 | PO3          | PO4          |
|-------|-----|-----|--------------|--------------|
| CO1   |     | ✓   |              |              |
| CO2   | ✓   |     | ✓            |              |
| CO3   |     | √   |              | ✓            |
| CO4   |     | ✓   |              |              |
| CO5   | ✓   |     | $\checkmark$ | $\checkmark$ |

Page | 48

| Unit | Syllabus Contents                                                                                                    | Levels | Number<br>of<br>Sessions |
|------|----------------------------------------------------------------------------------------------------|--------|--------------------------|
| I    | <b>Introduction To Computer Graphics:</b> GUI - Video Display<br>Devices – CRT - Raster and Random scan displays – Input Devices<br>- Hard Copy Devices - Line Drawing Algorithm - DDA Algorithm -<br>Line Function – Circle Generating Algorithm.                                                                                                    | K4     | 12                       |
| п    | Attributes Of Output Primitives: Line Attributes - Curve Attributes<br>- Color and Gray Scale Levels -Area Fill Attributes - Character<br>Attributes - Bundled Attributes. Two Dimensional Geometric<br>Transformations: Basic Transformations – Matrix Representations<br>-Composite Transformation – Translation – Rotation – Scaling -<br>Reflection and Shear. | K5     | 12                       |
| ш    | <b>Two Dimensional Viewing:</b> Viewing Pipeline - Viewing Functions<br>- Point Clipping and Line Clipping - Cohen Sutherland Line<br>Clipping - Polygon Clipping – Sutherland – Hodgeman Clipping -<br>Curve and Text Clipping - Exterior Clipping.                                                                                                    | K5     | 12                       |
| IV   | <b>GUI and Interactive Input Methods:</b> Input of Graphical Data -<br>Input Functions - Picture Construction Techniques. COLOR<br>MODELS: XYZ - RGB - YIQ - CMY Color Models.                                                                                                    | K4     | 12                       |
| V    | <b>Multimedia:</b> Images and Graphics. VIDEO AND ANIMATION:<br>Computer Based Animation – Basic Concepts – Animation Languages –<br>Methods of Controlling Animation – Display of Animation –<br>Transmission of Animation – Comments.                                                                                                    | K5     | 12                       |

| Learning Resources   |                                                                                                    |  |  |
|----------------------|----------------------------------------------------------------------------------------------------|--|--|
| Text Books           | <ol> <li>Computer Graphics"-Donald Hearn And M. Puelin Baker- SECOND<br/>EDITION UNIT I Chapter 1, 2, 3, UNIT II Chapter 4, 5, UNIT III CHAPTER 6,<br/>UNIT IV Chapter 7, 8 &amp; 15.</li> <li>"MULTIMEDIA COMPUTING, COMMUNICATIONS &amp;<br/>APPLICATIONS", Ralf Steinmetz &amp; Klara Nahrstedt.</li> </ol> |  |  |
| Reference<br>Books   | 1. "MULTIMEDIA SYSTEM DESIGN", Prabhat K, Andleigh & Kiran Thakrar.                                                                                                    |  |  |
| Web Sites /<br>Links | www.tutorialspoint.com                                                                                                    |  |  |

| Subject Title | Object Oriented Analysis and<br>Design | Semester       | V       |
|---------------|----------------------------------------|----------------|---------|
| Subject Code  | 20U5ITC13                              | Specialization | NA      |
| Туре          | Core-XIII Theory                       | L:T:P:C        | 5:0:0:4 |

- To teach the student the essential and fundamental aspects of object oriented analysis and design, in terms of "how to use" it for the purpose of specifying and developing software. To analyze various computer forensics technologies
- Explore and analyze different analysis and design models, such OO Models, Structured Analysis and Design Models, etc.
- Providing clear instructions and information on the "How-to" dimension for applying the UML models and to the ways to document their products
- Understanding by studying and developing examples of existing UML models

## **COURSE OUTCOMES**

| CO Number | CO Statement                                                                                                    | Knowledge Level |
|-----------|----------------------------------------------------------------------------------------------------|-----------------|
| CO1       | To know about different types of methodologies and Object Basics                                                           | K4              |
| CO2       | Explore and analyze different analysis and design<br>models, such OO Models, Structured Analysis and<br>Design Models, etc | К3              |
| CO3       | To know the benefits and the risks of using UML                                                                            | К3              |
| CO4       | Understanding the fundamental principles through advanced concepts of analysis and design using UML                        | K4              |
| CO5       | Focusing on lessons learned of using UML and its applications                                                              | K4              |

#### MAPPING WITH PROGRAM OUTCOMES

| CO/PO | PO1 | PO2 | PO3 | PO4    |
|-------|-----|-----|-----|--------|
| CO1   |     |     | ✓   |        |
| CO2   | ✓   |     | ✓   |        |
| CO3   |     |     | ✓   |        |
| CO4   | ✓   |     |     | ✓      |
| C05   | ✓   | ✓   |     | ✓      |
|       |     |     |     | D   70 |

Page | 50

| Unit | Syllabus Contents                                                                                                    | Levels | Number<br>of<br>Sessions |
|------|----------------------------------------------------------------------------------------------------|--------|--------------------------|
| I    | Introduction: An Overview Of Object Oriented Systems<br>Development: Introduction – Two orthogonal views of the software<br>– Object-Oriented Systems Development Methodology - Why an<br>Object Orientation? – Overview of the Unified Approach. Object<br>Basics: Introduction –An Object – Oriented Philosophy – Objects –<br>Objects are Grouped in Classes – Attributes: Object State and<br>Properties – Object Behavior and Object-Oriented Systems<br>Development Life Cycle. | K3     | 15                       |
| II   | Methodology, Modeling, And Unified Modeling Language:<br>Object Oriented Methodologies: Introduction: Toward Unification<br>– Too Many Methodologies – Survey of Some of the Object<br>Oriented Methodologies – Rumbaugh et al.'s Object Modeling<br>Technique – The Booch Methodology – The Jacobson et al.<br>Methodologies – Patterns – Frameworks.                                                                                                    | K4     | 15                       |
| III  | <b>Unified Modeling Language:</b> Introduction – Static and Dynamic<br>Models – Why Modeling? Introduction to the unified Modeling<br>Language – UML Diagrams – UML class Diagram –Use-case<br>Diagram – UML Dynamic Modeling – Model Management:<br>Packages and Model Organization – UML Extensibility – UML<br>Meta-Model.                                                                                                    | K3     | 11                       |
| IV   | <b>Object-oriented analysis: use-case driven Object-oriented</b><br><b>analysis process: identifying use cases:</b> Introduction – Why<br>Analysis is a Difficult Activity – Business Object Analysis:<br>Understanding the Business Layer – Use Case Driven Object-<br>Oriented Analysis: The Unified Approach – Business Process<br>Modeling – Use-Case Model – Developing Effective<br>Documentation.                                                                              | K4     | 12                       |
| V    | Identifying Object Relationships, Attributes, And Methods:<br>Introduction – Associations – Super-Sub Class Relationships – A-<br>Part-of Relationships – Aggregation– Class Responsibility:<br>Identifying Attributes and Methods - Defining Attributes by<br>Analyzing Use Cases and other UML Diagrams – Defining<br>Attributes for ViaNet Bank Objects – Object Responsibility:<br>Methods and Messages.                                                                          | K4     | 12                       |

|                    | Learning Resources                                                                                                    |  |  |  |
|--------------------|----------------------------------------------------------------------------------------------------|--|--|--|
| Text               | 1. Ali Bahrami, "Object Oriented Systems Development", McGraw –                                                                                                    |  |  |  |
| Books              | Hill international editions.                                                                                                    |  |  |  |
| Reference<br>Books | <ol> <li>N. Kanchana Devi, "Object Oriented Analysis &amp; Design", Charulatha<br/>publications</li> <li>Grady Booch, "Object Oriented Analysis and Design with applications" II<br/>Edition Addison Wesley, 1994.</li> </ol> |  |  |  |
| Web Sites          | <ol> <li>www.uml-diagrams.org</li> <li>https://en.wikipedia.org/wiki/Object-oriented_analysis_and_design</li> <li>https://www.tutorialspoint.com/object_oriented_analysis_design/ooad_uml_a<br/>nalysis_model.</li> </ol>     |  |  |  |

| Subject Title | . Net Programming Lab | Semester       | V       |
|---------------|-----------------------|----------------|---------|
| Subject Code  | 20U5ITP06             | Specialization | NA      |
| Туре          | <b>Core Lab -VI</b>   | L:T:P:C        | 4:0:0:3 |

#### **COURSE OBJECTIVE**

• To impart knowledge on web design issues, database connections and techniques for creating dynamic websites using C#.

# **COURSE OUTCOMES**

| CO Number | CO Statement                                                  | Knowledge Level |
|-----------|---------------------------------------------------------------|-----------------|
| CO1       | To understand and write the C# .net Programming               | К3              |
| CO2       | To understand and apply different types of variables in C#    | К3              |
| CO3       | Demonstrate the concepts of Object Oriented Concepts<br>in C# | К2              |
| CO4       | To understand and apply web creation in C# Program            | К3              |
| CO5       | Develop Graphical User Interface and work with database       | K4              |

| CO/PO | PO1 | PO2 | PO3 | PO4 |
|-------|-----|-----|-----|-----|
| CO1   | ✓   | ✓   |     |     |
| CO2   | ✓   |     | ✓   |     |
| CO3   |     | ✓   |     | ✓   |
| CO4   | ✓   |     | ✓   |     |
| CO5   |     |     | ✓   | ✓   |

# List of Programs

## Develop the following On-line Applications using C#.NET.

- 1. Write a console application that obtains four int values from the user and displays the product.
- 2. If you have two integers stored in variables var1 and var2, what Boolean test can you perform to see if one or the other (but not both) is greater than 10?
- 3. Write an application that includes the logic from Exercise 1, obtains two numbers from the user, and displays them, but rejects any input where both numbers are greater than 10 and asks for two new numbers.
- 4. Write programs using conditional statements and loops:
  - I) Generate Fibonacci series.
  - II) Generate various patterns (triangles, diamond and other patterns) with numbers.
  - III) Test for prime numbers.
  - IV) Generate prime numbers.
  - V) Reverse a number and find sum of digits of a number using Loops.
  - VI) Test for vowels with loops and conditional statements.
  - VII) Use of foreach loop with arrays.
- 5. Write an application that receives the following information from a set of students: Student Id: Student Name: Course Name: Date of Birth: The application should also display the information of all the students once the data is entered. Implement this using an Array of Structures.
- 6. Write an application that uses two command-line arguments to place values into a string and an integer variable, respectively. Then display these values.
- 7. Write a program to declare class "Distance" have data members dist1,dist2 ,dist3. Initialize the two data members using constructor and store their addition in third data member using function and display addition.
- 8. Create an application that allows the user to enter a number in the textbox named "getnum". Check whether the number in the textbox "getnum" is palindrome or not. Print the message accordingly in the label control named lbldisplay when the user clicks on the button "check".
- 9. Database programs with ASP.NET and ADO.NET. Create a Web App to display all the Empname and Deptid of the employee from the database using SQL source control and bind it to GridView. Database fields are(DeptId, DeptName, EmpName, Salary).
- 10. Database programs with ASP.NET and ADO.NET Create a Login Module which adds Username and Password in the database. Username in the database should be a primary key.

| Subject Title | Project Work<br>(In-House Mini Project) | Semester       | VI      |
|---------------|-----------------------------------------|----------------|---------|
| Subject Code  | 20U6ITPR01                              | Specialization | NA      |
| Туре          | Project Work                            | L:T:P:C        | 2:0:0:1 |

## **COURSE OBJECTIVE**

- 1. To understand the problem in clear and concise mode
- 2. To know how to connect the statement with the problem
- 3. Usage of features of programming language in project.
- 4. Design the whole project .

| Project Work Pattern                                                                                                    |                     |  |  |
|----------------------------------------------------------------------------------------------------|---------------------|--|--|
| FIRST REVIEW:                                                                                                    | (20 Marks)          |  |  |
| <ol> <li>Project Title</li> <li>Project Platform (Language / Package Selected )</li> <li>Confirmation Letter (from Company / Industry)</li> <li>Details of Internal Guide with Designation &amp; Qualification (in the of 5. Presentation</li> </ol>                                        | company / Industry) |  |  |
| SECOND REVIEW:                                                                                                    | (20 Marks)          |  |  |
| <ol> <li>Work Observation</li> <li>Modules in Project (Design Screens Sample)</li> <li>DFD / ERD / System Flow Diagram (Whichever Applicable)</li> <li>Estimated Time of Completion</li> <li>Completed Work in the form of Percentage Analysis</li> <li>PowerPoint Presentation.</li> </ol> |                     |  |  |
| FINAL REVIEW:                                                                                                    | (60 Marks)          |  |  |
| <ol> <li>Documentation</li> <li>Screens Shots</li> <li>DFD / ERD / System Flow Diagram (Whichever Applicable)</li> <li>Final Project Report (with executable format including complete set</li> </ol>                                                                                       | ource code)         |  |  |
| The Passing minimum shall be 40% out of 60 marks (24 Marks)                                                                                                    |                     |  |  |

| Subject Title | Multimedia Design (Corel DRAW) | Semester       | V       |
|---------------|--------------------------------|----------------|---------|
| Subject Code  | 20U5ITS03                      | Specialization | NA      |
| Туре          | SBEC – III Theory              | L:T:P:C        | 2:0:0:2 |

- To create illustrations, page layout, web graphics.
- Students can able to use their own designing skills with these applications to create stunning illustrations, logos, advertisement.

# **COURSE OUTCOMES**

| CO Number | CO Statement                                             | Knowledge Level |
|-----------|----------------------------------------------------------|-----------------|
| CO1       | To know about the work suite applications in CorelDRAW   | К5              |
| CO2       | To know and apply to draw the different graphical shapes | К2              |
| CO3       | To insert, update and delete the different objects       | K1              |
| CO4       | To understand and apply the text editing                 | К3              |
| CO5       | To understand and apply the bitmaps                      | К2              |

| CO/PO | PO1 | PO2 | PO3 | PO4 |
|-------|-----|-----|-----|-----|
| CO1   |     | ✓   |     |     |
| CO2   | ✓   |     | ~   |     |
| CO3   | ✓   | ✓   |     | ✓   |
| CO4   | ✓   |     | ~   |     |
| CO5   |     |     |     | ~   |

| Unit | Syllabus Contents                                                                                                    | Levels | Number<br>of<br>Sessions |
|------|----------------------------------------------------------------------------------------------------|--------|--------------------------|
| I    | Understanding corelDRAW-graphics suite x4- corelDRAW-<br>graphics suite applications-new and enhanced feature in<br>corelDRAW- getting started with corelDRAW- exploring the<br>workspace of corelDRAW- menu bar-standard-toolbar-property bar-<br>tool box-drawing page-docker-color palette-drawing basic<br>geometric figures- working with page layout | K3     | 6                        |
| П    | Working with lines-Drawing a curve-drawing calligraphic lines-<br>about outline tool-defining lines and outlines setting-creating a<br>calligraphic outline-adding an arrowhead                                                                                                    | К3     | 6                        |
| ш    | Working with objects-Selecting and deselecting objects-Deleting<br>objects-sizing objects- combing objects-grouping in corelDRAW-<br>grouping objects-ungrouping objects- applying convert to curve<br>command on objects-selecting color on objects-filling objects-using<br>fills-using pattern fills                                                    | K4     | 6                        |
| IV   | Working with text-Types of text-preparing layout for using the text-<br>creating artistic text-creating paragraph text- converting text from<br>one type to another changing the appearance- font-font size-<br>alignment-applying effects- drop cap- bulleted list-wrapping<br>paragraph-converting text to an object-curve command-breaking<br>part text | K4     | 6                        |
| v    | Working with bitmaps-Changing vector images to bitmap images –<br>converting vector images to bitmap images- converting vector<br>images to bitmap images when exporting –importing a bitmap into<br>drawing-cropping-resembling and resizing-special effects to<br>bitmaps-color transform-sharpen-tracing                                                | К3     | 6                        |

|                      | Learning Resources                                                                                                    |  |  |  |  |
|----------------------|----------------------------------------------------------------------------------------------------|--|--|--|--|
| Text<br>Books        | 1. Comdex 9 in 1 DTP Course Kit, VIKAS GUPTA, Dream Tech Press                                                                                                    |  |  |  |  |
| Reference<br>Books   | <ol> <li>Learning CorelDRAW X4,Ramesh Bangia,First Edition,2003</li> <li>CorelDRAW X7 Official Guide,BOUTON,Eleventh Edition</li> </ol>                                                                                       |  |  |  |  |
| Web Sites<br>/ Links | <ol> <li>product.corel.com/help/CorelDRAW/540229932/Main/EN//CorelDRAW-<br/>X7.pd</li> <li>learn.corel.com &gt; Graphics Tutorials &gt; CorelDRAW Tutorials</li> <li><u>www.coreldraw.com/us/pages/800382.html</u></li> </ol> |  |  |  |  |

| Subject Title | Python Programming     | Semester       | VI      |
|---------------|------------------------|----------------|---------|
| Subject Code  | 20U6ITC14              | Specialization | NA      |
| Туре          | <b>Core-XIV</b> Theory | L:T:P:C        | 5:0:0:4 |

# **COURSE OBJECTIVE**

• To learn a dynamic, interpreted (Byte code-Compiled) and high level programming language.

# **COURSE OUTCOMES**

| CO Number | CO Statement                                                        | Knowledge Level |
|-----------|---------------------------------------------------------------------|-----------------|
| CO1       | Understanding Modules and Functions in Python Programming           | К2              |
| CO2       | Learning about Conditions and Decision Making in Python Programming | К3              |
| CO3       | Working with Lists, Tuples and Dictionaries in Python Programming   | К3              |
| CO4       | Executing Files, Modules and Packages using Error Exception.        | K4              |

| CO/PO | PO1 | PO2 | PO3 | PO4 |
|-------|-----|-----|-----|-----|
| CO1   | ✓   | ✓   |     | ✓   |
| CO2   | ✓   |     | ✓   |     |
| CO3   |     | √   |     | ✓   |
| CO4   | ✓   |     | ✓   | ✓   |
| CO5   | ✓   |     | ✓   |     |

| Unit | Syllabus Contents                                                                                                    | Levels | Number<br>of<br>Sessions |
|------|----------------------------------------------------------------------------------------------------|--------|--------------------------|
| I    | <b>Python:</b> Introduction – Python interpreter and interactive mode –<br>Values & Types – Variable – Expressions and Statements – Assigning<br>Values in Python, Variable Declaration, Multiple Assignment –<br><b>Operators</b> – Types of Operators, Operator Precedence – Modules and<br>Functions: Modules, Function Definition and Use, Defining a<br>Function, Calling Function, Uses of Function, Advantages of<br>Functions - Flow of Execution.                      | K1     | 12                       |
| II   | <b>Conditionals:</b> Booleans Values and Operators – Operators – Operator<br>Precedence – Decision Making – if, if Else, IfElif Else &<br>Nested statements – Iteration – Fruitful Functions – Scope of Variable<br>– Global and Local Variable in Function, Nonlocal Variable –<br>Composition – Recursion. <b>Parameters and Arguments:</b> Functions<br>with No Arguments, Functions with Arguments, Functions with<br>Return Value.                                         | K2     | 12                       |
| ш    | <b>Strings:</b> String Slices – String are Immutable – String Functions and<br>Methods – String Module – Lists as Array. <b>Lists:</b> Accessing Elements<br>in Lists Using Subscript Operator, List Operations, List Slices, List<br>Methods, List Loop, Mutability, Aliasing, Cloning Lists, List<br>Parameters, Deleting List Elements, Python Functions for List<br>Operations, List Comprehension.                                                                         | K3     | 12                       |
| IV   | <b>Tuples:</b> Advantages of Tuple Over List, Accessing Values, Updating Tuples, Delete Tuple Elements, Tuple Assignment, Tuple Methods, Other Tuple Operations, Tuples As Return Values, Built-in Functions with Tuple, Variable Length Arguments Tuples – <b>Dictionaries:</b> Built-in Dictionary Functions and Methods, Access update and Add Elements, Delete and Remove Elements, Sorting, Iterating through, Reverse Lookup, Inverting a Dictionary, Memorization(Memos) | K4     | 13                       |
| V    | <b>Files:</b> Reading and Writing, Format Operator, Command Line<br>Arguments – Errors and Exceptions: Errors, Exceptions. Modules:<br>Writing Modules, Locating Modules. <b>Packages:</b> Steps to create a<br>Python Package.                                                                                                    | К5     | 11                       |

| Learning Resources   |                                                                                                    |  |  |
|----------------------|----------------------------------------------------------------------------------------------------|--|--|
| Text Books           | 1. Dr. S. Suresh kumar, "Problem Solving and Python Programming"<br>Charulatha Publications, 2018.                                                                                                    |  |  |
| Reference<br>Books   | <ol> <li>Python Essential Reference (4th Edition): David Beazley</li> <li>Beginning Python: From Novice to Professional Beginning (Beginning<br/>From Novice to Professional) by Magnus Lie Hetland second edition )</li> <li>Core Python Programming (2nd Edition): Wesley J Chun.</li> </ol> |  |  |
| Web Sites /<br>Links | 1.https://www.w3schools.com/python/2.https://www.learnpython.org/3.https://docs.python.org/3/tutorial/4.http://www.tutorialspoint.com/python                                                                                                    |  |  |

| Subject Title | Web Technology Semester |                          | VI      |
|---------------|-------------------------|--------------------------|---------|
| Subject Code  | 20U6ITC15               | 20U6ITC15 Specialization |         |
| Туре          | Core- XV Theory         | L:T:P:C                  | 5:0:0:4 |

- •Describe the various steps in designing a creative and dynamic website.
- •Create web pages using html, JavaScript, CSS and applet codes.
- •Design dynamic and interactive web pages by embedding Java Script code in HTML.
- •Understand the concepts of HTML and XML DOM

## **COURSE OUTCOMES**

| CO Number | CO Statement                                                                                      | Knowledge Level |
|-----------|---------------------------------------------------------------------------------------------------|-----------------|
| C01       | Understand the role of languages like HTML, DHTML, CSS, XML, JavaScript, web and web applications | К2              |
| CO2       | Analyze the interactive web applications using JSP                                                | K4              |
| CO3       | Build a dynamic web pages using JavaScript (client side programming).                             | К3              |
| CO4       | Analyze and create XML documents and XML Schema,<br>Build and consume web services.               | K4              |
| CO5       | Use Java Script to validate security challenges.                                                  | К3              |

| CO/PO | PO1 | PO2 | PO3 | PO4 |
|-------|-----|-----|-----|-----|
| CO1   | ✓   | ✓   |     |     |
| CO2   | ✓   | ✓   | ✓   |     |
| CO3   | ✓   |     | ✓   | ✓   |
| CO4   | ✓   | ✓   |     |     |
| C05   | ✓   |     | ✓   | ✓   |

| Unit | VICAS B.Sc<br>Syllabus Contents                                                                                                    | Levels | Number<br>of<br>Sessions |
|------|----------------------------------------------------------------------------------------------------|--------|--------------------------|
| Ι    | HTML & XHTML: The Internet-Basic Internet Protocols -The<br>World Wide Web-HTTP request message-response message-Web<br>Clients Web Servers. Markup Languages: XHTML. An<br>Introduction to HTML History-Versions-Basic XHTML Syntax<br>and Semantics-Some Fundamental HTML Elements-Relative<br>URLs-Lists-tables-Frames-Forms-Creating HTML Documents.                                                           | K3     | 15                       |
| II   | CSS & JAVA SCRIPT: Style Sheets: CSS-Introduction to<br>Cascading Style Sheets-Features-Core Syntax-Style Sheets and<br>HTML Style Rules Cascading and Inheritance-Text Properties-<br>Box Model. Client-Side Programming: The JavaScript Language-<br>History and Versions -Syntax-Variables and Data Types-<br>Statements-Operators-Literals-Functions-Objects-Arrays-Built-in<br>Objects-DHTML with JavaScript. | K3     | 15                       |
| III  | JAVA SERVLET: Java Servlet Architecture-Servlet Life Cycle-<br>Form GET and POST actions-Session Handling-Understanding<br>Cookies-Installing and Configuring Apache Tomcat Web Server-<br>Database Connectivity: JDBC perspectives, JDBC program<br>example.                                                                                                    | К3     | 15                       |
| IV   | JSP: Understanding Java Server Pages-JSP Standard Tag<br>Library(JSTL)-JSP Directives -Creating HTML forms by<br>embedding JSP code-JSP objects –Page redirection -Session<br>tracking in JSP –introduction to Java bean-Using java bean with<br>JSP.                                                                                                    | К3     | 15                       |
| V    | AJAX & WEB SECURITY: AJAX: Ajax Client Server<br>Architecture-Introduction to XML-XML Http Request Object-<br>Call Back Methods; Web Services: Introduction-Java web<br>services Basics –Creating, Publishing, Testing and Describing a<br>Web services.                                                                                                    | К3     | 15                       |

|                      | Learning Resources                                                                                                    |  |  |  |  |
|----------------------|----------------------------------------------------------------------------------------------------|--|--|--|--|
| Text Books           | <ol> <li>Jeffrey C. Jackson, "Web TechnologiesA Computer Science<br/>Perspective", Pearson Education, 2011.2.</li> <li>Deitel and Deitel and Nieto, "Internet and World Wide Web -How to<br/>Program", Prentice Hall, 5th Edition, 2011.</li> </ol>                                                                                    |  |  |  |  |
| Reference<br>Books   | <ol> <li>Herbert Schildt, "Java-The Complete Reference", 8thEdition, Mc Graw<br/>Hill Professional, 2011.</li> <li>Gopalan N.P. and Akilandeswari J., "Web Technology", Prentice Hall<br/>of India, 2011.</li> <li>Chris Bates, Web Programming –Building Intranet Applications, 3rd<br/>Edition, Wiley Publications, 2009.</li> </ol> |  |  |  |  |
| Web Sites /<br>Links | <ol> <li><u>www.geeksforgeeks.org/introduction-java-servlets</u></li> <li><u>www.javatpoint.com/ajax-tutorial</u></li> </ol>                                                                                                    |  |  |  |  |

| Subject Title | Python Programming Lab | Semester       | VI      |
|---------------|------------------------|----------------|---------|
| Subject Code  | 20U6ITCP07             | Specialization | NA      |
| Туре          | Core Lab -VII          | L:T:P:C        | 4:0:0:3 |

## **COURSE OBJECTIVE**

To enable the students to gaining knowledge on Python Programming through practices.

## **COURSE OUTCOMES**

| CO Number | CO STATEMENT                                              | Knowledge Level |
|-----------|-----------------------------------------------------------|-----------------|
| CO1       | Design programs using Iterations                          | K1              |
| CO2       | Working with Arrays for Data Structure                    | К2              |
| CO3       | Implement the Command line Argument in Python programming | K4              |
| CO4       | Implement the File processing in Python programming       | K5              |

## **MAPPING WITH PROGRAM OUTCOMES**

| CO/ PSO | PSO1 | PSO2 | PSO3 | PSO4 |
|---------|------|------|------|------|
| C01     |      | ✓    | ✓    |      |
| CO2     | ✓    | ✓    |      | ✓    |
| CO3     |      |      | ✓    |      |
| CO4     | ✓    |      |      | ✓    |

# **List of Programs:**

- 1. To compute the GCD of Two Numbers.
- 2. Find square root of a Number.
- 3. To find the exponentiation of a given positive Number.
- 4. To perform Linear search from the list of Elements.
- 5. List the first N prime Numbers.
- 6. Find the Maximum of a list of Numbers.
- 7. Implementation Insertion Sort.
- 8. Remove all the duplicate elements in a list.
- 9. Implement a program that take command line Arguments.
- 10. Implement a python program find the most frequent words in a text read from a file.

| Subject Title | Web Technology Lab | Semester       | VI      |
|---------------|--------------------|----------------|---------|
| Subject Code  | 20U6ITCP08         | Specialization | NA      |
| Туре          | Core Lab -VIII     | L:T:P:C        | 4:0:0:4 |

# **COURSE OBJECTIVES**

Describe the various steps in designing a creative and dynamic website.

Create web pages using html, JavaScript, CSS and applet codes.

Design dynamic and interactive web pages by embedding Java Script code in HTML.

Understand the concepts of HTML and XML DOM

## **COURSE OUTCOMES**

| CO Number | CO Statement                                                                                      | Knowledge Level |
|-----------|---------------------------------------------------------------------------------------------------|-----------------|
| C01       | Understand the role of languages like HTML, DHTML, CSS, XML, JavaScript, web and web applications | К3              |
| CO2       | Analyze the interactive web applications using JSP                                                | К3              |
| CO3       | Build a dynamic web pages using JavaScript (client side programming).                             | К2              |
| CO4       | Analyze and create XML documents and XML Schema,<br>Build and consume web services                | КЗ              |
| C05       | Use Java Script to validate security challenges                                                   | K4              |

#### MAPPING WITH PROGRAM OUTCOMES

| CO/PO | PO1 | PO2 | PO3 | PO4          |
|-------|-----|-----|-----|--------------|
| C01   | ✓   | ✓   |     | ✓            |
| CO2   | ✓   |     | ✓   |              |
| CO3   |     | ✓   |     | ✓            |
| CO4   | ✓   |     | ✓   |              |
| CO5   | ✓   |     |     | $\checkmark$ |

Page | 62

#### **List of Programs**

- 1. Write an HTML code to create a Home page having three links: About Us, Our Services and Contact Us. Create separate web pages for the three links.
- 2. Write an HTML code to demonstrate the usage of external CSS.
- 3. Writing program in XML and create a style sheet in CSS & display the document in internet explorer.
- 4. Create a tourism web page for your home town with the following using HTML elements

a.To embed a map in a web page

b.To fix the hot spots in that map

c.Show all the related information when the hot spots are clicked.

- d.Develop the feedback form to get the feedback from user
- 5. Create a web page with the following.

a.Cascading style sheets.

b.Embedded style sheets.

c.Inline style sheets.

Use our college information for the web pages.

- 6. Create an E-Mail registration form and validate the necessary field using JavaScript
- 7. Write a JavaScript to design a simple calculator to perform the following operations:sum, product, difference and quotient
- 8. Write a JavaScript code that displays text "TEXT-GROWING" with increasing font size in the interval of 100ms in RED COLOR, when the font size reaches 50pt it displays "TEXT-SHRINKING" in BLUE color. Then the font size decreases to5pt.
- 9. Develop the online shopping application using JSP. Assume the product informations are available in the database already

10. Program using AJAX.

| Subject Title | Internet of Things | Semester       | VI      |
|---------------|--------------------|----------------|---------|
| Subject Code  | 20U6ITC16          | Specialization | NA      |
| Туре          | Core-XVI Theory    | L:T:P:C        | 4:0:0:3 |

- Obtain an overview of IoT applications.
- Comprehend the architecture, design principles and standards of IoT.
- Understand M2M and IoT technology fundamentals.
- Knowing about Python language.

# **COURSE OUTCOMES**

| CO Number | CO Statement                                                                                                    | Knowledge Level |
|-----------|----------------------------------------------------------------------------------------------------|-----------------|
| CO1       | To know about the evolution for mobile, home and<br>embedded applications that is connected to the internet,<br>to integrate communication. | К2              |
| CO2       | To gather knowledge about how the devices share the data on the cloud and analyze it in a secure manner on the network.                     | K1              |
| CO3       | To know how the industries are adopting Internet of<br>Things solutions technology to improve their existing<br>systems.                    | K4              |
| CO4       | To get knowledge about how the things to be connected with various devices.                                                                 | К5              |
| CO5       | To get familiar about python data types and control statements.                                                                             | K6              |

| CO/PO | PO1 | PO2 | PO3 | PO4          |
|-------|-----|-----|-----|--------------|
| C01   |     | ✓   | ✓   |              |
| CO2   | ~   | ~   |     |              |
| CO3   |     |     | ~   |              |
| CO4   | ✓   |     |     |              |
| CO5   |     | ~   |     | $\checkmark$ |

| Unit | Syllabus Contents                                                                                                    | Levels | Number<br>of<br>Sessions |
|------|----------------------------------------------------------------------------------------------------|--------|--------------------------|
| I    | <b>INTRODUCTION TO INTERNET OF THINGS:</b><br>Introduction - Physical Design of IoT - Things in IoT, IoT<br>Protocols - Logical Design of IoT - IoT Functional Blocks, IoT<br>Communication Models, IoT Communication APIs.        | K2     | 12                       |
| II   | <b>IOT ENABLED TECHNOLOGIES:</b> Wireless Sensor<br>Networks - Cloud Computing - Big data analytics -<br>Communication protocols - Embedded Systems. IoT Levels &<br>Deployment Templates.                                         | K1     | 12                       |
| ш    | <b>DOMAIN SPECIFIC IOTS:</b> Home, City, Environment,<br>Energy, Retail, Logistics, Agriculture, Industry, health and<br>Lifestyle. IoT and M2M- M2M, Differences between IoT and<br>M2M, SDN and NFV for IoT.                     | K4     | 12                       |
| IV   | IOTPLATFORMSDESIGNMETHODOLOGY:Introduction - IoTDesignMethodology.CaseStudy on IoTSystem for Weather Monitoring.                                                                                                    | К5     | 12                       |
| V    | <b>IOT SYSTEMS-LOGICAL DESIGN USING PYTHON:</b><br>Introduction – Installing Python – Python Data Types & Data<br>Structures: Control Flow - Functions – Modules – Packages -<br>File Handling - Date / Time Operations - Classes. | K6     | 12                       |

|                      | Learning Resources                                                                                                    |  |  |  |
|----------------------|----------------------------------------------------------------------------------------------------|--|--|--|
| Text Books           | <ol> <li>Arshdeep Bahga, Vijay Madisetti "Internet of Things, A Hands on<br/>Approach" Universities Press 2015.</li> </ol> |  |  |  |
| Reference<br>Books   | Kay applications and Protocols" Wiley 2012                                                                                 |  |  |  |
| Web Sites /<br>Links | <ol> <li>www.theinternetof things.eu</li> <li>www.cisco.com/c/en_in/solutions/internet-of-things/overview.html</li> </ol>  |  |  |  |

| Subject Title | Soft Skills | Semester       | VI      |
|---------------|-------------|----------------|---------|
| Subject Code  | 20U6ITS04   | Specialization | NA      |
| Туре          | SBEC – IV   | L:T:P:C        | 2:0:0:2 |

- To enable students to build a repositories of functional vocabulary and to move from the lexical level to the syntactic level.
- To train students to summon words, phrases relevant to the immediate communication tasks. To enable students to comprehend the concept of communication.
- To teach students the four basic communication skills, Listening, Speaking, Reading and Writing.

| CO Number | CO Statement                                                                                                    | Knowledge Level |
|-----------|----------------------------------------------------------------------------------------------------|-----------------|
| CO1       | To develop communication skills and to know about the stages of communication.                                                                                                    | К2              |
| CO2       | To Understanding about the listening and speech process.                                                                                                    | K1              |
| CO3       | Able to know how to face the interview and to prepare for the interview.                                                                                                    | K4              |
| CO4       | Making to discuss a topic with friends or classmates<br>helps in learning the topic with perfection. It involves<br>sharing of learning by the participants which equally<br>benefits all the participants. | К5              |
| CO5       | To provide an opportunity to make it easier to engage<br>the audience, Flexibility, Consistency and Versatility.                                                                                            | K6              |

## **COURSE OUTCOMES**

| CO/PO | PO1 | PO2 | PO3 | PO4 |
|-------|-----|-----|-----|-----|
| C01   | ✓   | ✓   |     |     |
| CO2   | ✓   | ✓   |     |     |
| CO3   |     |     | ✓   | √   |
| CO4   |     |     | ✓   | ✓   |
| C05   |     | ✓   | ✓   | √   |

|      | VICAS B                                                                                                    | Sc IT (2020-2 | 1                        |
|------|----------------------------------------------------------------------------------------------------|---------------|--------------------------|
| Unit | Syllabus Contents                                                                                                    | Levels        | Number<br>of<br>Sessions |
| I    | <b>Nature of technical communication</b> : Communication as sharing – Stages of communication – Channels of communication – Nature of technical communication – Importance and need for technical communication – Technical communication skills.                    | K2            | 6                        |
| п    | <b>The Listening process</b> : Types of listening – Listening with a purpose – Barriers to listening –The speech process – Conversation and oral skills –Strategies for good conversation – Improving fluency and self-expression – Body language.                   | K1            | 6                        |
| Ш    | <b>Job interviews</b> : Interview process – Characteristics of job interview–Pre-interview preparation techniques – Interview questions – Answering strategies – Frequently asked interview questions – Projecting a positive image – Alternative interview formats. | K4            | 6                        |
| IV   | <b>Group Discussion</b> : Nature of group discussion –<br>Characteristics of successful group discussions – Selection<br>group discussion – Group discussion strategies – Techniques<br>for individual contribution – Group interaction strategies.                  | K5            | 6                        |
| V    | <b>Presentation Skills</b> : Nature and importance of oral presentation –Planning the presentation – Preparing the presentation – Organizing your presentation – Rehearsing the presentation – Improving delivery.                                                   | K6            | 6                        |

| Learning Resources   |                                                                                                    |  |  |
|----------------------|----------------------------------------------------------------------------------------------------|--|--|
|                      | 1. M. Ashraf Rizvi, "Effective Technical Communication" Tata McGraw – Hill                                                                                                    |  |  |
| Text Books           | Publishing Company Limited, New Delhi. Unit -I (Chapter-1), Unit-II(Chapter-                                                                                                    |  |  |
|                      | 4,6), Unit-III(Chapter-9), Unit-IV(Chapter-10), Unit-V(Chapter-11).                                                                                                    |  |  |
|                      | 1.Monippally, Matthukutty. M. 2001. Business Communication Strategies. 11th                                                                                                    |  |  |
| Reference            | Reprint. Tata McGraw-Hill. New Delhi                                                                                                    |  |  |
| Books                | 2.Sasikumar.V and P.V. Dhamija. "Spoken English: A Self-Learning Guide to                                                                                                    |  |  |
|                      | Conversation Practice. ", 1993 34 <sup>th</sup> Reprint. Tata McGraw-Hill. New Delhi.                                                                                                    |  |  |
| Web Sites /<br>Links | <ul> <li><u>https://www/ibm.com/blogs/internet-of-things/what-is-the-iot</u></li> <li><u>https://www.sap.com/india/trends/inter-of-things.html</u></li> <li><u>https://computer.howstuffworks.com&gt;tech&gt;Computer&gt;Internet&gt;Connectivity</u></li> </ul> |  |  |

# <u>ELECTIVES</u>

Page | 68

| Subject Title | Data Mining and Warehousing | Semester       | V       |
|---------------|-----------------------------|----------------|---------|
| Subject Code  | 20U5ITE01                   | Specialization | NA      |
| Туре          | ELECTIVE -I                 | L:T:P:C        | 4:0:0:4 |

- To residual risk after testing the software to an acceptable level.
- Testing provides verification, Validation and Automation tools.

# **COURSE OUTCOMES**

| CO Number | CO Statement                                                                                                    | Knowledge Level |
|-----------|----------------------------------------------------------------------------------------------------|-----------------|
| CO1       | Understanding the basic concepts of Software Testing Strategies.                                                   | К3              |
| CO2       | To know about the Tools used for testing and should not<br>be confused with automation products.                   | К3              |
| CO3       | Able to understand about code review and desk debugging techniques that reduce the burden on dynamic code testing. | K4              |
| CO4       | Understanding clearly about the new methodologies and processes are emerging to improve software quality.          | К5              |
| CO5       | To easy understand and navigate the main objective of usability testing.                                           | K6              |

| CO/PO | PO1 | PO2 | PO3 | PO4 |
|-------|-----|-----|-----|-----|
| CO1   | ✓   |     |     | ✓   |
| CO2   |     | √   | ✓   |     |
| CO3   |     | ✓   |     | ✓   |
| CO4   | ✓   | ✓   |     |     |
| C05   |     | ✓   | ✓   | ✓   |

| Unit | Syllabus Contents                                                                                                    | Levels | Number<br>of<br>Sessions |
|------|----------------------------------------------------------------------------------------------------|--------|--------------------------|
| I    | Introduction: What motivated data mining?-Why is it<br>important?-What is data mining?-Data mining-On what kind of<br>data?-Data mining Functionalities-Classification of Data<br>mining-Data mining task primitives-Integration of a Data<br>mining System with a Database or Data Warehouse System-<br>Major issues in Data mining | K1     | 12                       |
| II   | Data Preprocessing: Why Preprocess the Data?-Descriptive<br>Data Summarization-Data Cleaning-Data Integration and<br>Transformation-Data Reduction-Data Discretization and<br>Concept Hierarchy Generation                                                                                                    | K2     | 12                       |
| III  | Mining Frequent patterns, Associations and Correlations:<br>Mining various kinds of association Rules-Classification and<br>Prediction: What is Classification? What is Prediction? Issues<br>regarding classification and Prediction-Bayesian Classification-<br>Classification by Back propagation-Prediction                      | K4     | 12                       |
| IV   | Types of Data in cluster Analysis-Categorization of major<br>Clustering methods Hierarchical methods-Density-based<br>Methods-Spatial Data mining-Text mining-Data Mining<br>Applications-Social Impacts of data mining-Trends in data<br>mining                                                                                     | K4     | 12                       |
| V    | Data Warehouse and OLAP Technology: What is Data<br>Warehouse? A Multidimensional Data Model-Data Warehouse<br>Architecture-Data Warehouse Implementation                                                                                                    | K6     | 12                       |

|                      | Learning Resources                                                                                                    |
|----------------------|----------------------------------------------------------------------------------------------------|
| Text Books           | 1. Jiawei Han and Micheline Kamber,"DATA MINING Concepts and Techniques", Morgan Kaufmann Publishers,Second Edition,2006.                                                                                                    |
| Reference<br>Books   | <ol> <li>Soman K. P, Shyam Diwakar, V. Ajay, Data Mining, Printice Hall, 2008.</li> <li>Arun K.Pujari, "Data Mining Techniques", Universities Press (India)<br/>Limited, 2001.</li> <li>Pang-Ning Tan, Michael Steinbach, Vipin Kumar, Introduction to Data<br/>Mining, Pearson, 2008.</li> </ol> |
| Web Sites /<br>Links | <ol> <li>https://en.wikipedia.org/wiki/Data_mining</li> <li>www.hinduwebsite.com/webresources/data_warehousing.asp</li> </ol>                                                                                                    |

| Subject Title | Network Security and<br>Cryptography | Semester       | V       |
|---------------|--------------------------------------|----------------|---------|
| Subject Code  | 20U5ITE02                            | Specialization | NA      |
| Туре          | ELECTIVE -II                         | L:T:P:C        | 4:0:0:4 |

- Understand cryptography and network security concepts and application
- Apply security principles to system design
- Identify and investigate network security threat
- Analyze and design network security protocols
- Conduct research in network security

# **COURSE OUTCOMES**

| CO Number | CO Statement                                                          | Knowledge Level |
|-----------|-----------------------------------------------------------------------|-----------------|
| CO1       | Understand cryptography and network security concepts and application | К2              |
| CO2       | Apply security principles to system design                            | К3              |
| CO3       | Identify and investigate network security threat                      | K2              |
| CO4       | Analyze and design network security protocols                         | К3              |
| C05       | Conduct research in network security                                  | К3              |

| CO/PO | PO1 | PO2 | PO3 | PO4 |
|-------|-----|-----|-----|-----|
| CO1   | ✓   |     |     | ✓   |
| CO2   |     | ✓   | ✓   |     |
| CO3   |     |     |     | ✓   |
| CO4   | ✓   | ✓   |     |     |
| CO5   |     | ✓   |     | ✓   |

| Unit | Syllabus Contents                                                                                                    | Levels | Number<br>of<br>Sessions |
|------|----------------------------------------------------------------------------------------------------|--------|--------------------------|
| I    | <b>Introduction :</b> Introduction to Cryptography, Security Threats,<br>Vulnerability, Active and Passive attacks, Security services and<br>mechanism, Conventional Encryption Model, <b>CIA model:</b> Math<br>Background : Modular Arithmatic, Euclidean and Extended<br>Euclidean algorithm, Prime numbers, Fermat and<br>Euler's Theorem | K3     | 12                       |
| II   | Classical Cryptography : Dimensions of Cryptography,<br>Classical Cryptographic Techniques Block Ciphers (DES, AES) :<br>Feistal Cipher Structure, Simplifies DES, DES, Double and<br>Triple DES, Block Cipher<br>design Principles, AES, Modes of Operations                                                                                 | K3     | 12                       |
| ш    | <b>Public-Key Cryptography :</b> Principles Of Public-Key Cryptography, RSA Algorithm, Key Management, Diffie-Hellman Key Exchange, Elgamal Algorithm, Elliptic Curve Cryptography                                                                                                    | K2     | 12                       |
| IV   | Hash and MAC Algorithms : Authentication Requirement,<br>Functions, Message Authentication Code, Hash Functions,<br>Security Of Hash Functions And Macs, MD5 Message Digest<br>Algorithm, Secure Hash Algorithm, Digital Signatures                                                                                                    | К3     | 12                       |
| V    | Security in Networks : Threats in networks, Network Security<br>Controls – Architecture, Encryption, Content Integrity, Strong<br>Authentication, Access Controls, Wireless Security, Honeypots,<br>Traffic flow security, Firewalls – Design and Types of<br>Firewalls, Personal Firewalls, IDS, Email Security –<br>PGP, S/MIME             | K3     | 12                       |

|                      | Learning Resources                                                                                                    |  |  |
|----------------------|----------------------------------------------------------------------------------------------------|--|--|
| Text Books           | 1. Cryptography And Network Security Principles And Practice Fourth Edition, William Stallings, Pearson Education.                                                                                                    |  |  |
| Reference<br>Books   | <ol> <li>Modern Cryptography: Theory and Practice, by Wenbo Mao, Prentice Hall<br/>PTR</li> <li>Network Security Essentials: Applications and Standards, by<br/>William Stallings. Prentice Hall</li> <li>Cryptography: Theory and Practice by Douglas R. Stinson, CRC press.</li> </ol> |  |  |
| Web Sites /<br>Links | www.tutorialspoint.com                                                                                                    |  |  |

| Subject Title | Cloud Computing | Semester       | V       |
|---------------|-----------------|----------------|---------|
| Subject Code  | 20U5ITE03       | Specialization | NA      |
| Туре          | ELECTIVE -III   | L:T:P:C        | 4:0:0:4 |

# **COURSE OBJECTIVE**

• To impart the best concepts of Cloud, Platforms, security and its applications in various environments.

# **COURSE OUTCOMES**

| CO Number | CO Statement                                                                          | Knowledge Level |
|-----------|---------------------------------------------------------------------------------------|-----------------|
| C01       | Able to learn about basics of cloud computing and advantages of cloud computing.      | К2              |
| CO2       | Provides complete information about the evolution of cloud computing thoroughly.      | К2              |
| CO3       | Understanding clearly about cloud Hardware and its infrastructure.                    | K4              |
| CO4       | Exploring different areas the cloud computing functions along with the mobile.        | K4              |
| C05       | To know the security services with security algorithms available for cloud computing. | К5              |

| CO/PO | PO1          | PO2 | PO3 | PO4 |
|-------|--------------|-----|-----|-----|
| CO1   | $\checkmark$ |     | ✓   | ✓   |
| CO2   |              | ✓   |     | ✓   |
| CO3   |              | √   | ✓   |     |
| CO4   | ✓            |     |     | ✓   |
| CO5   |              |     | ✓   | 1   |

| Unit | Syllabus Contents                                                                                                    | Levels | Number<br>of<br>Sessions |
|------|----------------------------------------------------------------------------------------------------|--------|--------------------------|
| I    | <b>Cloud computing:</b> Introduction to Cloud Computing – history<br>of cloud computing – client/server computing – peer-to-peer<br>computing – distributed computing – collaboration computing<br>– cloud computing – how cloud computing works: cloud<br>storage – cloud architecture – cloud services – companies in the<br>cloud – the pros and cons of cloud computing: advantages and<br>disadvantages.     | K3     | 10                       |
| II   | <b>Evolution of cloud computing-</b> Web service delivered from the cloud -Developing cloud services-Building cloud networks - Virtualization.                                                                                                    | K2     | 10                       |
| ш    | Cloud Hardware and Infrastructure – Client – Security –<br>Network – Services – Platforms. Cloud Solutions: introduction<br>– Cloud Application Planning – Cloud Ecosystem – Cloud<br>Business Process Management – Cloud Service Management:<br>Key Cloud Solution Characteristics – on-premise Cloud<br>Orchestration and Provisioning Engine – Computing On<br>Demand (COD) – Cloud Sourcing                   | K4     | 10                       |
| IV   | <b>Migrating to the Cloud:</b> Cloud Services for individuals –<br>Cloud Services Aimed at the Mid-Market – Enterprise-Class<br>Cloud Offerings – Migration – Mobile Internet devices and the<br>cloud - Best practices and the Future of Cloud Computing:<br>Analyze your Service – Best Practices – How Cloud<br>Computing Might Evolve.                                                                        | K4     | 10                       |
| V    | <b>Security in cloud:</b> Overview-Cloud Security Challenges-<br>Software as a Service – Common standards in cloud computing<br>- Symmetric ciphers: Classical encryption techniques – Data<br>Encryption Standard – Advanced Encryption Standard –<br>Multiple Encryption and Triple DES. Asymmetric ciphers:<br>Public-key cryptography and RSA – Cryptographic hash<br>function – Message authentication code. | K5     | 10                       |

|                      | Learning Resources                                                                                                    |  |  |  |  |
|----------------------|----------------------------------------------------------------------------------------------------|--|--|--|--|
| Text Books           | <ol> <li>"Cloud Computing web – based applications at change the way you work &amp; collaborate online", Michael miller, pearson.</li> <li>"Cloud Computing" 2nd edition, Dr.Kumarsaurabh, wiley India.</li> <li>"Cloud Computing a practical approach", McGraw Hills.</li> <li>Cloud Computing Implementation, Management, &amp; Security "John W. Rittinghouse, James F. Ransome "Special Indian Edition.</li> </ol> |  |  |  |  |
| Reference<br>Books   | <ol> <li>"Cryptography and Network Security" principles and practices – William<br/>Stallings. 5th Edition.</li> </ol>                                                                                                    |  |  |  |  |
| Web Sites /<br>Links | <ol> <li>webobjects.cdw.com</li> <li>www.forbes.com</li> <li>cloudcomputinglegal.weebly.com</li> </ol>                                                                                                    |  |  |  |  |

| Subject Title | <b>Big Data Analytics</b> | Semester       | VI      |
|---------------|---------------------------|----------------|---------|
| Subject Code  | 20U6ITE04                 | Specialization | NA      |
| Туре          | ELECTIVE -IV              | L:T:P:C        | 4:0:0:3 |

- To provide an overview of an exciting growing field of big data analytics.
- To introduce the tools required to manage and analyze big data like Hadoop, NoSql MapReduce.
- To teach the fundamental techniques and principles in achieving big data analytics with scalability and streaming capability.
- To enable students to have skills that will help them to solve complex real-world problems in for decision support.

| CO Number | CO Statement                                                       | Knowledge Level |
|-----------|--------------------------------------------------------------------|-----------------|
| CO1       | Understanding the basic concepts of data science and its functions | K2              |
| CO2       | Exploring cluster analysis methods                                 | К2              |
| CO3       | Exploring big data from different perspective                      | К5              |
| CO4       | Understanding hadoop framework with HDFS concepts                  | K2              |
| CO5       | Process Data with MapReduce                                        | К5              |

# **COURSE OUTCOMES**

#### MAPPING WITH PROGRAM OUTCOMES

| CO/PO | PO1 | PO2 | PO3 | PO4 |
|-------|-----|-----|-----|-----|
| CO1   | ✓   |     |     | ✓   |
| CO2   |     | ✓   | ✓   |     |
| CO3   |     | ✓   |     | ✓   |
| CO4   | ✓   | ✓   |     |     |
| CO5   |     | ✓   | ✓   | ✓   |

Page | 75

| Unit | Syllabus Contents                                                                                                    | Levels | Number<br>of<br>Sessions |
|------|----------------------------------------------------------------------------------------------------|--------|--------------------------|
| I    | Introduction To Data Science: Introduction of Data Science –<br>Basic Data Analytics using R – R Graphical User Interfaces – Data<br>Import and Export – Attribute and Data Types – Descriptive<br>Statistics – Exploratory Data Analysis – Visualization Before<br>Analysis – Dirty Data – Visualizing a Single Variable – Examining<br>Multiple Variables – Data Exploration Versus Presentation          | К2     | 12                       |
| II   | Advanced Analytical Theory And Methods: Overview of<br>Clustering – K means – Use Cases – Overview of the Method –<br>Perform a K-means Analysis using R – Classification – Decision<br>Trees – Overview of a Decision Tree – Decision Tree Algorithms –<br>Evaluating a Decision Tree – Decision Tree in R – Bayes Theorem –<br>Naïve Bayes Classifier – Smoothing – Naïve Bayes in R.                     | K2     | 12                       |
| ш    | <b>Big data from different perspective:</b> Introduction of big data-<br>Characteristics of big data-Data in the warehouse and data in<br>Hadoop- Importance of Big data- Big data Use cases: Patterns for<br>Big data deployment. Big data from Technology Perspective: History<br>of Hadoop-Components of Hadoop-Application Development in<br>Hadoop-Getting your data in Hadoop-other Hadoop Component. | К5     | 12                       |
| IV   | Hadoop Distributed File System Architecture: HDFS Architecture<br>– HDFS Concepts – Blocks – NameNode – Secondary NameNode –<br>DataNode – HDFS Federation – Basic File System Operations –<br>Data Flow – Anatomy of File Read – Anatomy of File Write.                                                                                                    | К2     | 12                       |
| V    | <b>Processing your data with mapreduce:</b><br>Getting to know MapReduce – MapReduce Execution Pipeline –<br>Runtime Coordination and Task Management – MapReduce<br>Application – Hadoop Word Count Implementation.                                                                                                    | К5     | 12                       |

| Learning Resources   |                                                                                                    |  |  |  |
|----------------------|----------------------------------------------------------------------------------------------------|--|--|--|
| Text Books           | <ol> <li>Paul Zikopoulos, Chris Eaton, Dirk DeRoos, Tom Deutsch, George<br/>Lapis, Understanding Big Data: Analytics for Enterprise Class Hadoop and<br/>streaming Data, The McGraw-Hill Companies, 2012</li> <li>Noreen Burlingame and Lars Nielsen, "A Simple Introduction to DATA<br/>SCIENCE", 2012</li> </ol> |  |  |  |
| Reference<br>Books   | 1. Bill Franks, —Taming the Big Data Tidal Wave: Streams with Advanced Analytics <sup>  </sup> , Wiley and SA                                                                                                    |  |  |  |
| Web Sites /<br>Links | <ul> <li><u>https://www.webopedia.com/TERM/B/Big_data_analytics.html</u></li> <li><u>https://www.simplilearn.com/data-science-vs-big-data-vs-data-analytics-article</u></li> </ul>                                                                                                    |  |  |  |

| Subject Title | Software Testing   | Semester       | VI      |
|---------------|--------------------|----------------|---------|
| Subject Code  | 20U6ITE05          | Specialization | NA      |
| Туре          | <b>ELECTIVE -V</b> | L:T:P:C        | 4:0:0:3 |

# **COURSE OBJECTIVE**

• To residual risk after testing the software to an acceptable level. Testing provides verification, Validation and Automation tools.

# **COURSE OUTCOMES**

| CO Number | CO Statement                                                                                                    | Knowledge Level |
|-----------|----------------------------------------------------------------------------------------------------|-----------------|
| C01       | Understanding the basic concepts of Software Testing Strategies.                                                   | К3              |
| CO2       | To know about the Tools used for testing and should not<br>be confused with automation products.                   | К3              |
| CO3       | Able to understand about code review and desk debugging techniques that reduce the burden on dynamic code testing. | K4              |
| CO4       | Understanding clearly about the new methodologies and processes are emerging to improve software quality.          | К5              |
| CO5       | To easy understand and navigate the main objective of usability testing.                                           | K6              |

| CO/PO | PO1 | PO2 | PO3 | PO4 |
|-------|-----|-----|-----|-----|
| C01   | ✓   |     |     | ✓   |
| CO2   |     | ✓   | ✓   |     |
| CO3   |     | ✓   |     | ✓   |
| CO4   | ✓   | ✓   |     |     |
| CO5   |     | ✓   | ✓   | ✓   |

| Unit | Syllabus Contents                                                                                                    | Levels | Number<br>of<br>Sessions |
|------|----------------------------------------------------------------------------------------------------|--------|--------------------------|
| Ι    | Building a Software Testing Strategy – Software Testing Design Techniques.                                                                                                    | K1     | 10                       |
| II   | Software Testing Tools and Selection of Test Automation<br>Products - Software Testing Lifecycle and Software Testing<br>Process. Testing Effort Estimation and Test Planning.  | K2     | 10                       |
| III  | Software Test Effort Estimation Technique - Pre-Development<br>Testing Requirements and Design Phase – Best Practices in<br>Program Phase Unit, System and Integration Testing. | K4     | 10                       |
| IV   | A Case Study on Acceptance Testing – Implementation an Effective Test Management Process – Building an Effective Test Organization.                                             | K4     | 10                       |
| V    | Testing in Today's Business and Usability – Testing of Web – Based Applications                                                                                                 | K6     | 10                       |

| Learning Resources   |                                                                                                    |  |  |
|----------------------|----------------------------------------------------------------------------------------------------|--|--|
| Text Books           | <b>1."Software Testing Effective Methods, Tools and Techniques"</b> by Renu Rajani and Pradeep Oak, Tata McGraw-Hill, 9 <sup>th</sup> Reprint 2009.   |  |  |
| Reference<br>Books   | <b>1."Software Testing Principles and Practices"</b> by Srinivasan Desikan & Gopalaswamy Ramesh, Pearson Education, Sixth Impression, 2008.           |  |  |
| Web Sites /<br>Links | http://www.tutorialspoint.com/software_testing/software_testing_pdf_version.htm<br>http://www.computing.dcu.ie/~ray/teaching/CA358/dorothy_graham.pdf |  |  |

| Subject Title | Machine Learning | Semester       | VI      |
|---------------|------------------|----------------|---------|
| Subject Code  | 20U6ITE06        | Specialization | NA      |
| Туре          | ELECTIVE -VI     | L:T:P:C        | 4:0:0:3 |

To understand the need for machine learning for various problem solving

• To study the various supervised, semi-supervised and unsupervised learning algorithms in machine learning

• To understand the latest trends in machine learning

• To design appropriate machine learning algorithms for problem solving

# **COURSE OUTCOMES**

| CO Number | CO Statement                                                        | Knowledge Level |
|-----------|---------------------------------------------------------------------|-----------------|
| CO1       | Understand Learning Problems                                        | К2              |
| CO2       | To know and understand about Neural Networks and Genetic Algorithms | К3              |
| CO3       | Understand about various theorems                                   | К3              |
| CO4       | To understand and know about Instant Learning                       | К3              |
| CO5       | To know about set rules                                             | К2              |

| CO/PO | PO1 | PO2 | PO3 | PO4 |
|-------|-----|-----|-----|-----|
| CO1   | ✓   |     |     | ✓   |
| CO2   |     | ✓   | ✓   |     |
| CO3   |     | √   |     | ✓   |
| CO4   | ✓   | ✓   |     |     |
| CO5   |     | ✓   | ✓   | ✓   |

| Unit | Syllabus Contents                                                                                                    | Levels | Number<br>of<br>Sessions |
|------|----------------------------------------------------------------------------------------------------|--------|--------------------------|
| I    | Introduction : Learning Problems – Perspectives and Issues –<br>Concept Learning – Version Spaces and Candidate<br>Eliminations – Inductive bias – Decision Tree learning –<br>Representation – Algorithm Heuristic Space Search.                                                                                                    | K3     | 10                       |
| II   | NEURALNETWORKSANDGENETICALGORITHMS:Neural NetworkRepresentation – Problems –Perceptrons –MultilayerNetworks and BackPropagationAlgorithms –AdvancedTopics –GeneticAlgorithms –HypothesisSpaceSearch –GeneticProgramming –Models ofEvaluationandLearning.                                                                                                    | K3     | 10                       |
| ш    | BAYESIAN AND COMPUTATIONAL LEARNING :Bayes<br>Theorem – Concept Learning – Maximum Likelihood –<br>Minimum Description Length Principle – Bayes Optimal<br>Classifier – Gibbs Algorithm – Naïve Bayes Classifier –<br>Bayesian Belief Network – EM Algorithm – Probability<br>Learning – Sample Complexity – Finite and Infinite Hypothesis<br>Spaces – Mistake Bound Model.                         | K4     | 10                       |
| IV   | INSTANT BASED LEARNING: K- Nearest Neighbor<br>Learning – Locally weighted Regression – Radial Basis<br>Functions – Case Based Learning.                                                                                                    | K3     | 10                       |
| V    | ADVANCED LEARNING: Learning Sets of Rules –<br>Sequential Covering Algorithm – Learning Rule Set – First<br>Order Rules – Sets of First Order Rules – Induction on Inverted<br>Deduction – Inverting Resolution – Analytical Learning –<br>Perfect Domain Theories – Explanation Base Learning – FOCL<br>Algorithm<br>– Reinforcement Learning – Task – Q-Learning – Temporal<br>Difference Learning | K4     | 10                       |

| Learning Resources   |                                                                                                    |  |  |  |
|----------------------|----------------------------------------------------------------------------------------------------|--|--|--|
| Text Books           | <ol> <li>Tom M. Mitchell, —Machine Learning, McGraw-Hill Education (India)<br/>Private Limited, 2013</li> </ol>                                                                                                    |  |  |  |
| Reference<br>Books   | <ol> <li>Ethem Alpaydin, —Introduction to Machine Learning (Adaptive<br/>Computation and Machine Learning), The MIT Press 2004.</li> <li>Stephen Marsland, —Machine Learning: An Algorithmic Perspective, CRC<br/>Press, 2009.</li> </ol> |  |  |  |
| Web Sites /<br>Links | www.tutorialspoint.com                                                                                                    |  |  |  |